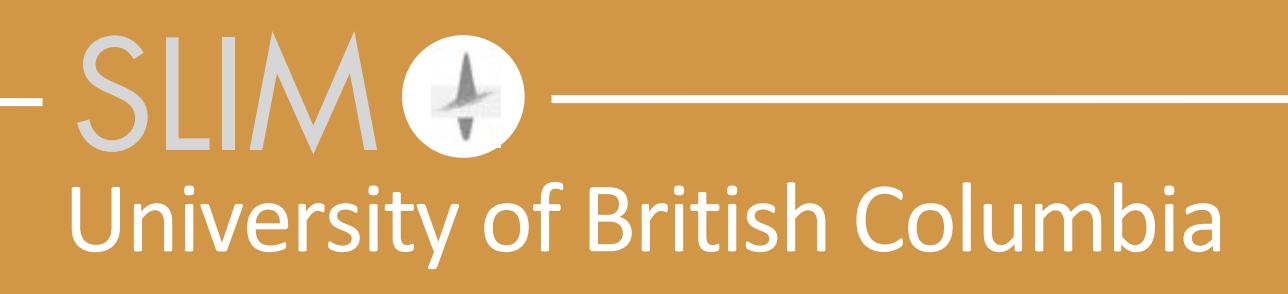

### Bas Peters **Convex & non-convex constraint sets for full-waveform inversion**

Tuesday, October 25, 2016

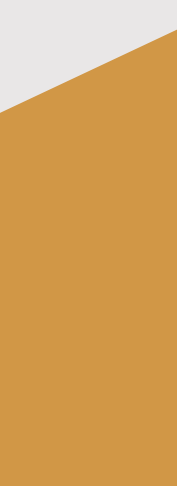

Released to public domain under Creative Commons license type BY (https://creativecommons.org/licenses/by/4.0). Copyright (c) 2018 SINBAD consortium - SLIM group @ The University of British Columbia.

### **Motivation – noisy data**

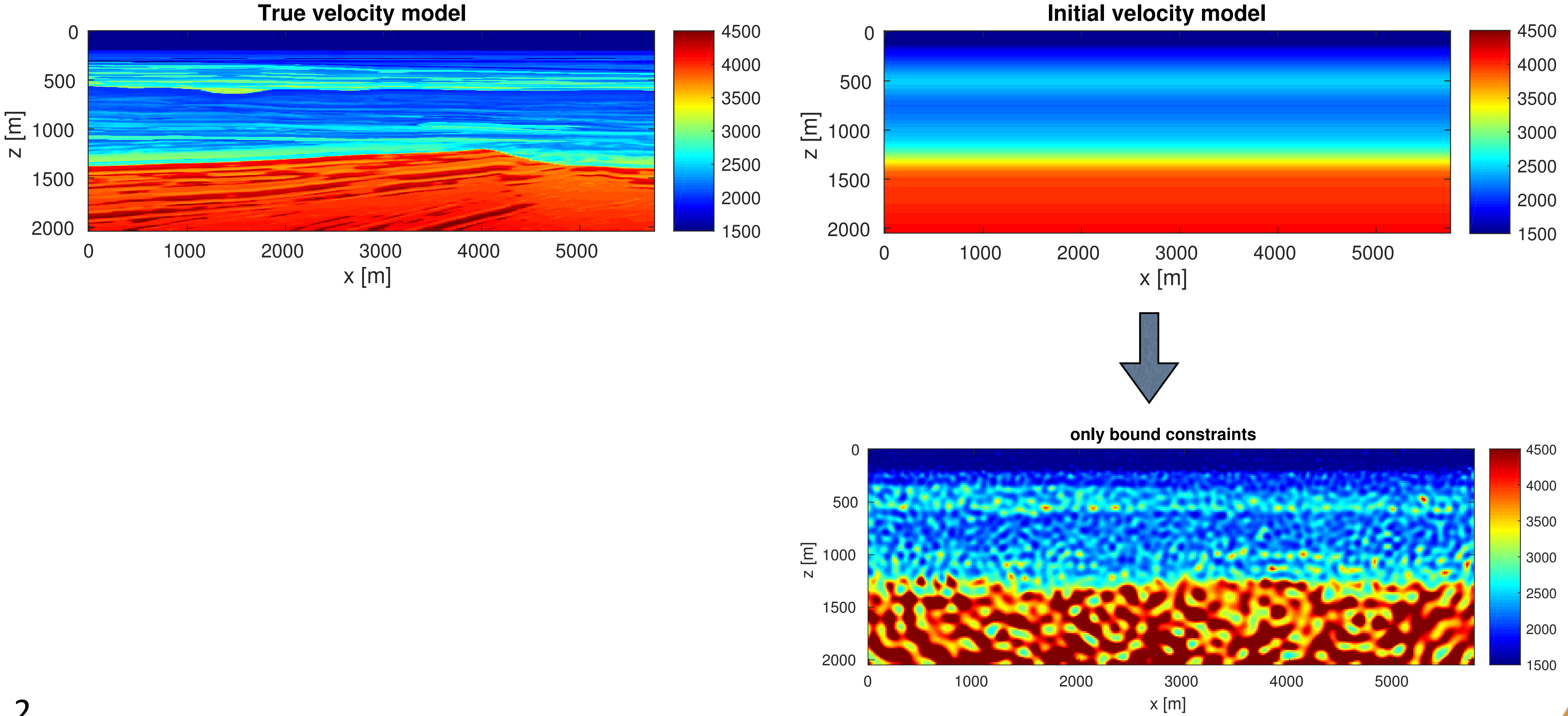

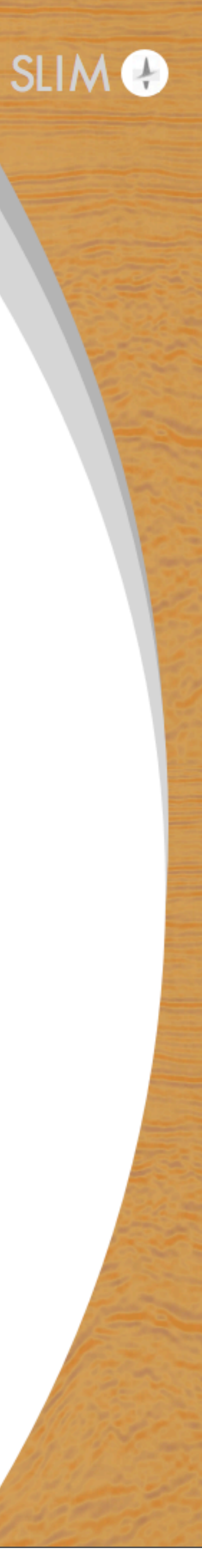

### **Motivation – bad start model / missing low freq.**

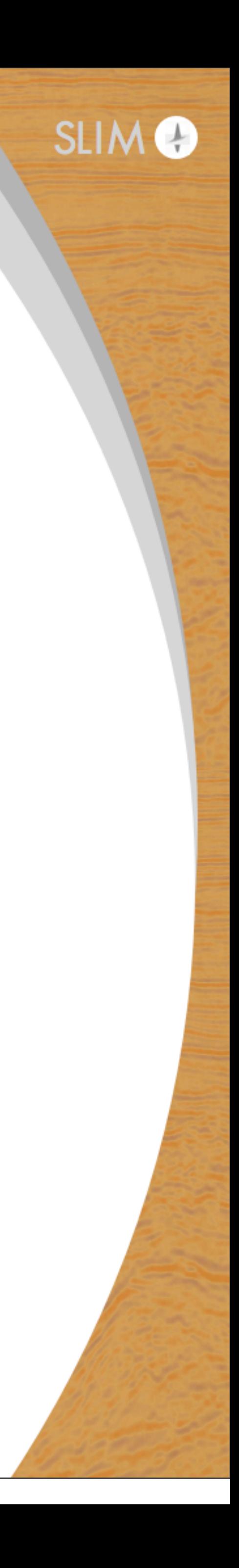

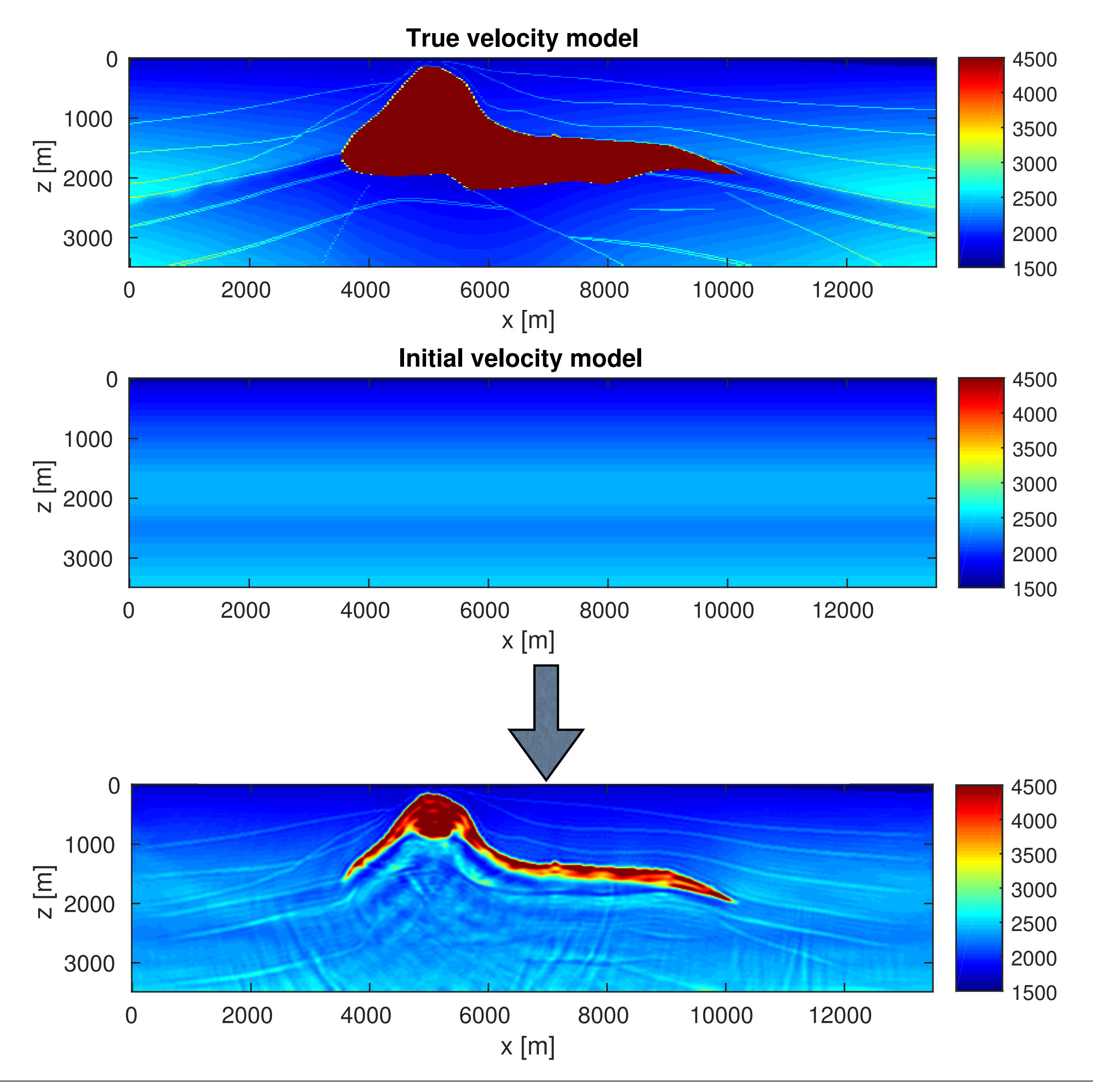

### **Motivation – noisy data & few simultaneous sources**

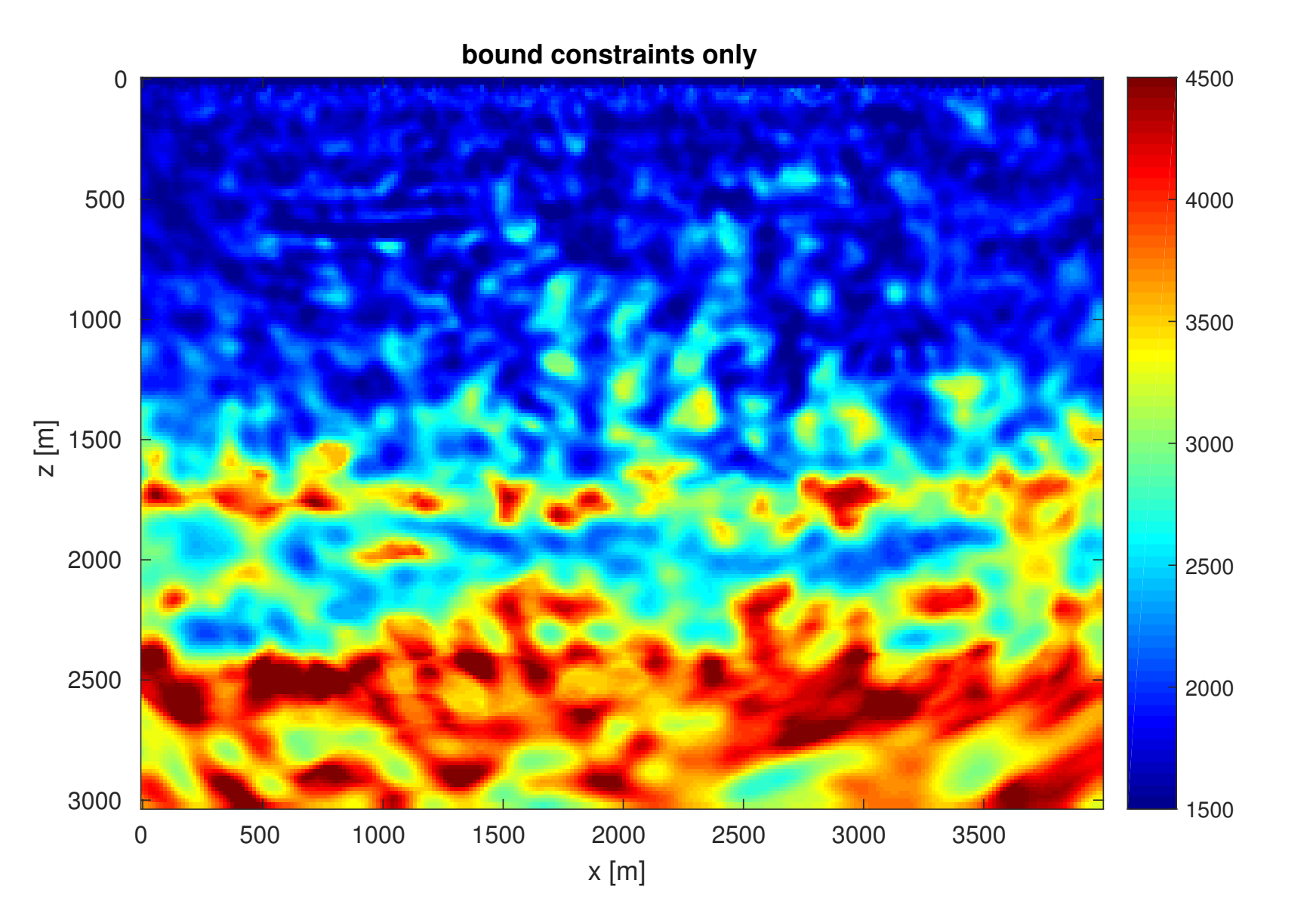

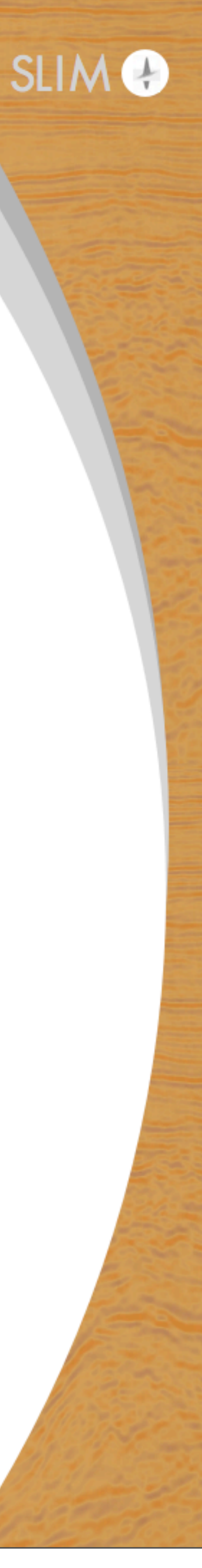

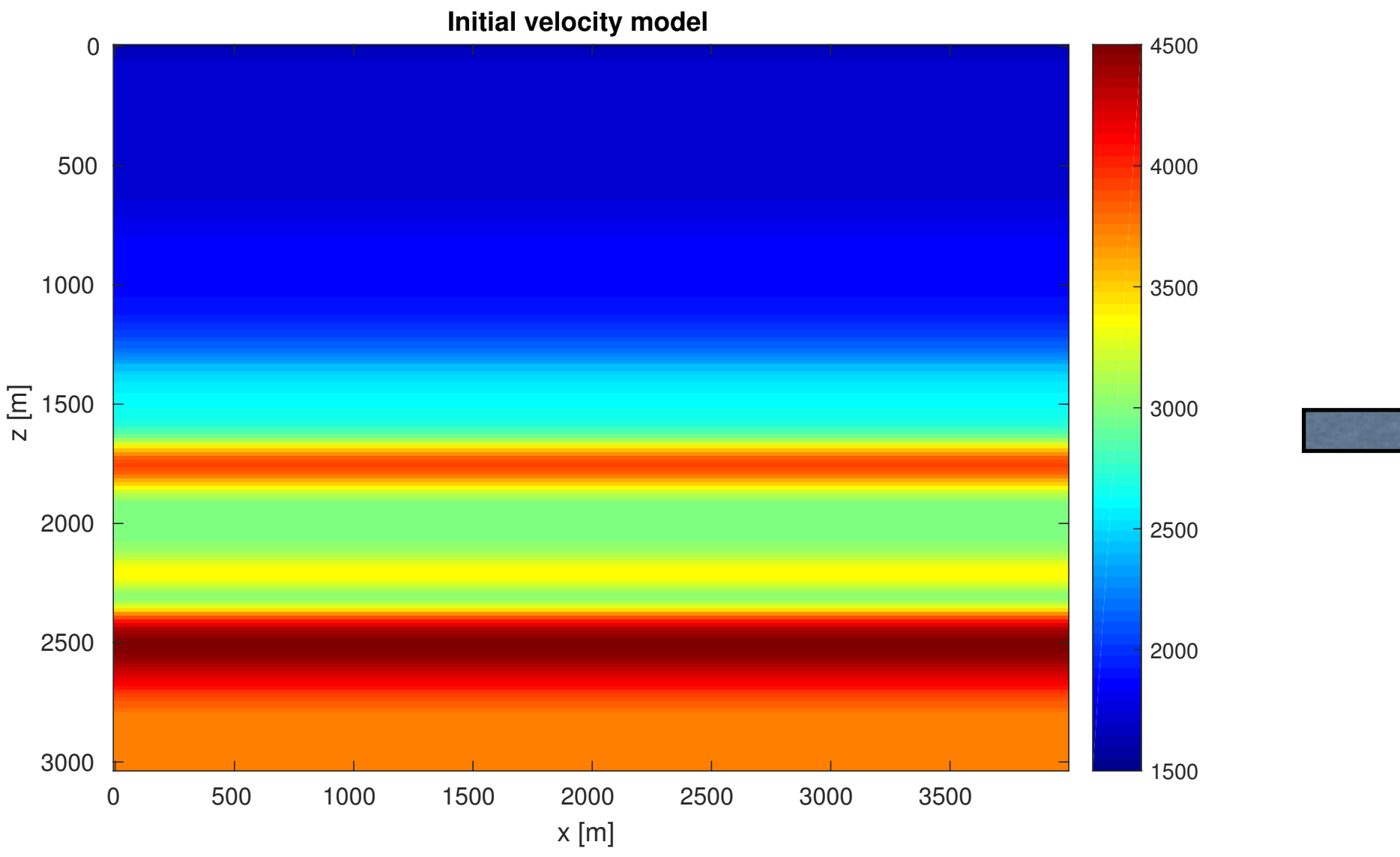

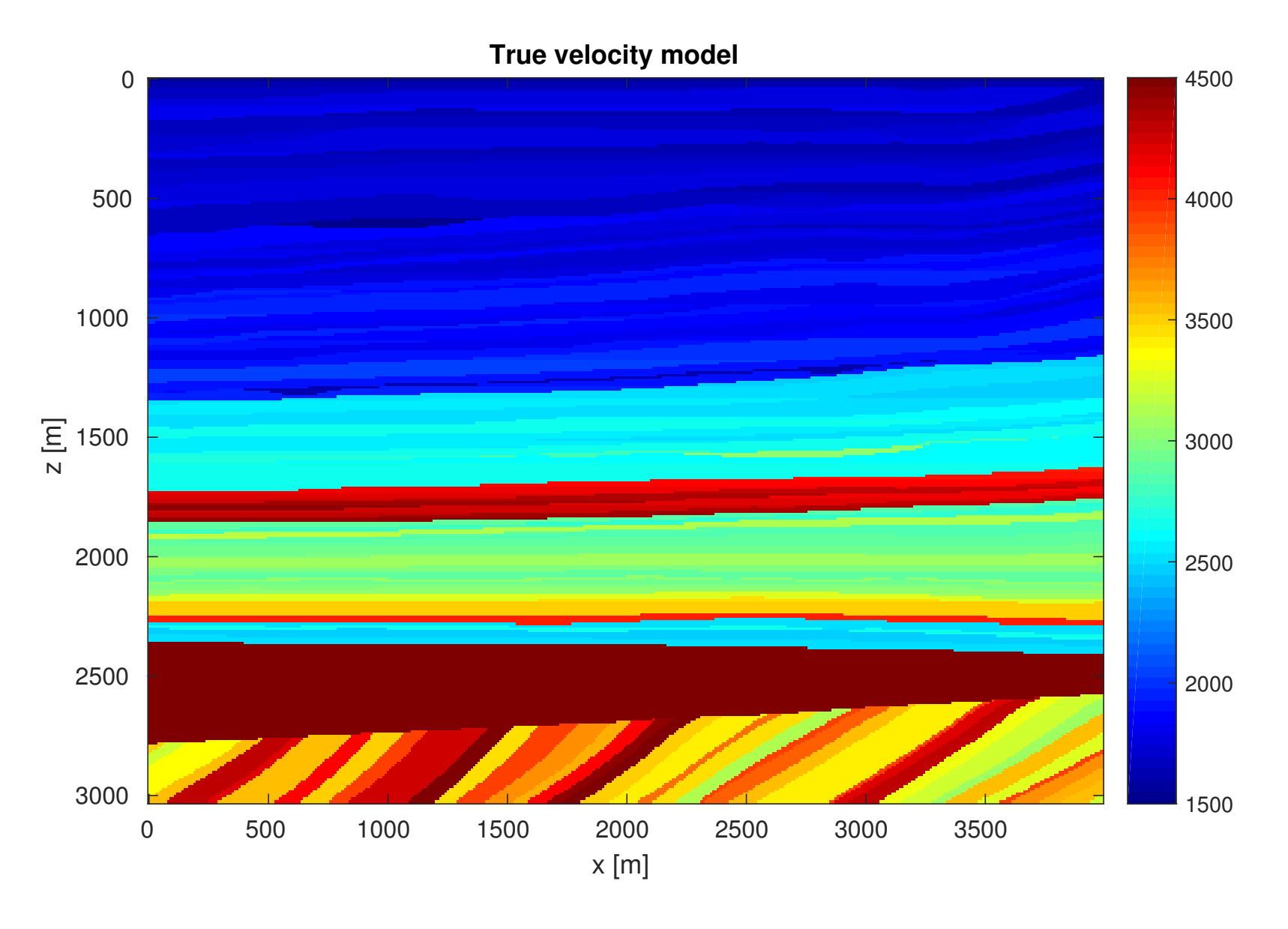

Tuesday, October 25, 2016

### **Motivation**

### Develop constraints & optimization to deal with these issues.

#### Constraints encode information about

- smoothness
- blockiness
- approximately layered media
- number of velocity jumps up or down
- maximum and minimum values, well-log information, reference models
- much more

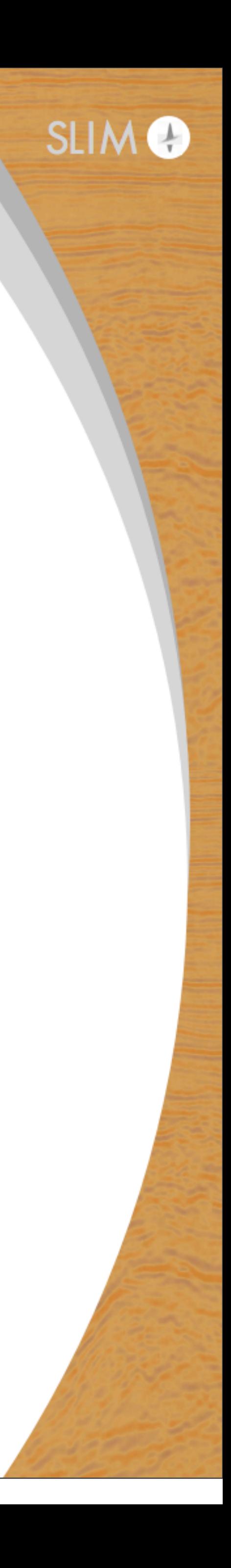

### **Goal**

### Create software toolbox which builds on top of existing codes:

- use any code which provides function value and gradient
- applies to any non-linear inverse problem
- define arbitrary combinations of convex and non-convex constraint sets • all iterates satisfy all constraints
- 
- convenient translation of prior information into constraints
- data-misfit function and constraints are uncoupled

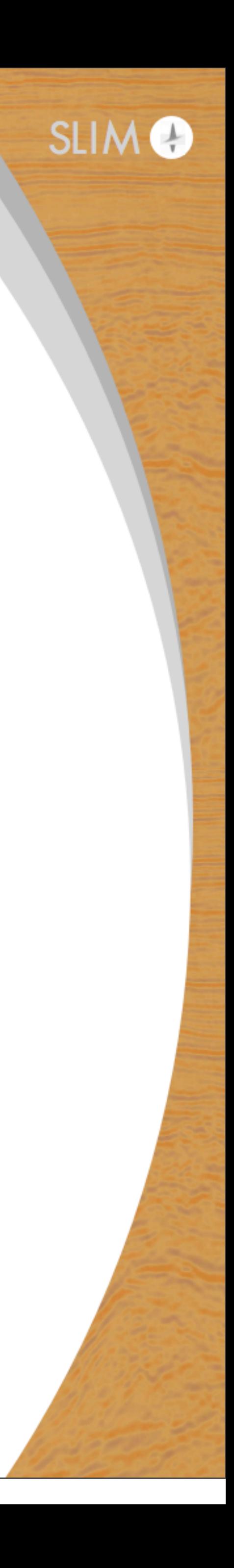

### **Constraints**

### Currently implemented:

- bounds
- nuclear norm, rank
- 
- 
- slope constraints / transform-domain bounds
- Fourier-domain smoothness / subspace constraints

 $\bullet$   $\ell_1$  - based sparsity promotion total-variation/transform-domain sparsity  $\bullet\,$  cardinality ( $\ell_0$ ) - based total-variation transform-domain sparsity constraints

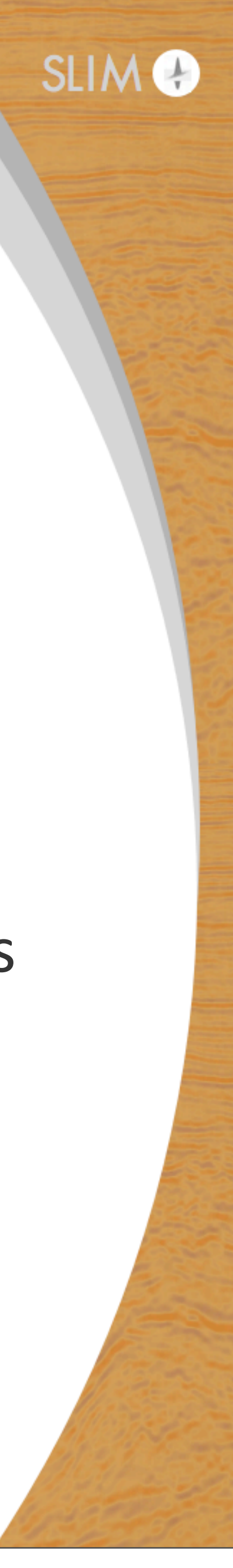

### **Convex sets : some properties**

#### Convex set

- there is a linear path contained in the set between every pair of the set • every point is linearly reachable from another point
- 
- projection onto a convex set is unique
- projection onto a convex set is a non-expansive operation

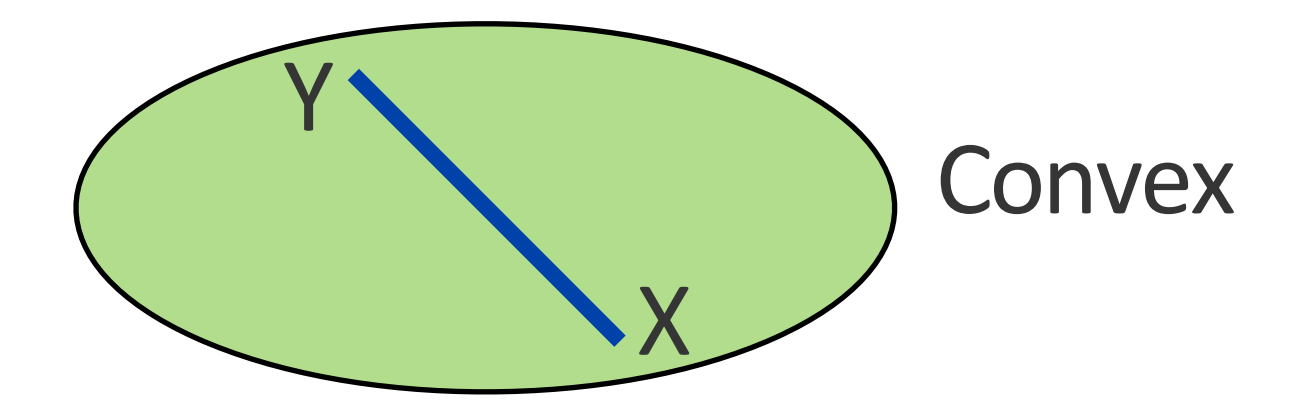

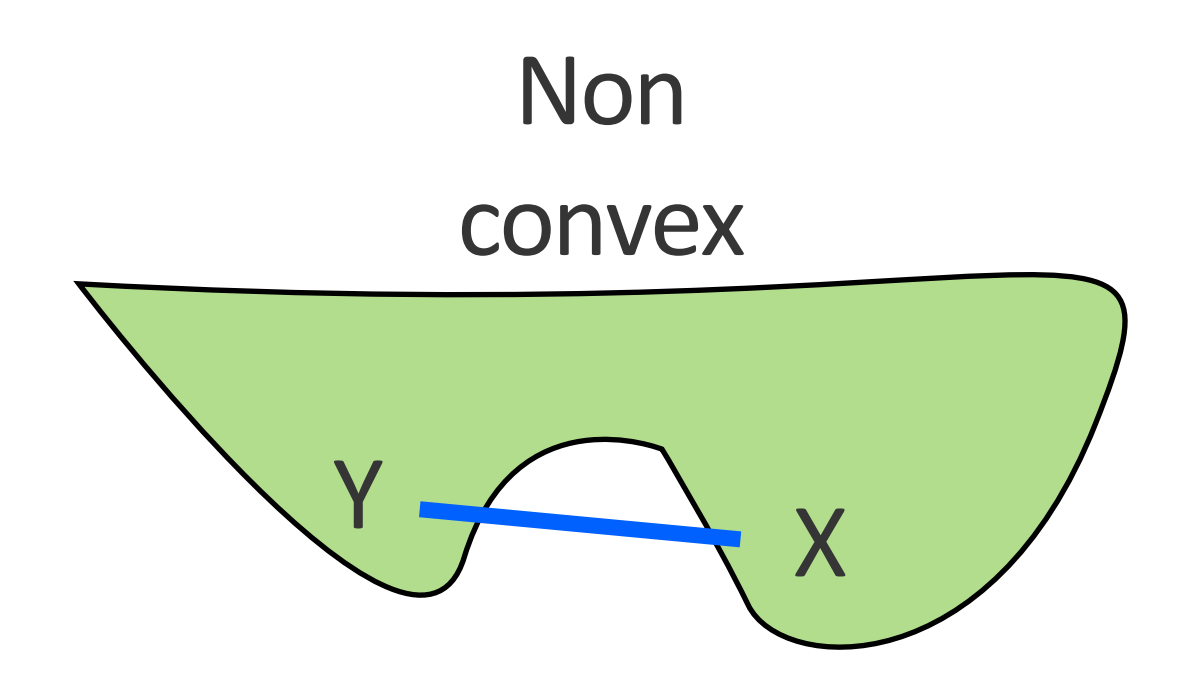

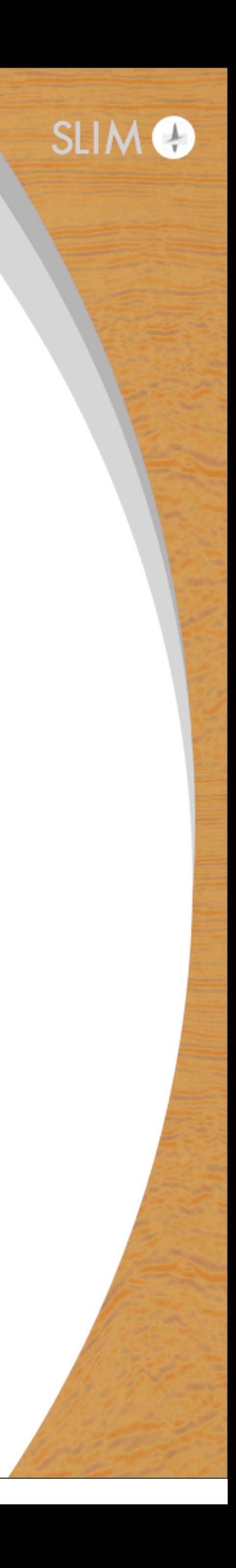

### **Convex sets : intersections**

#### intersection of convex sets is also convex

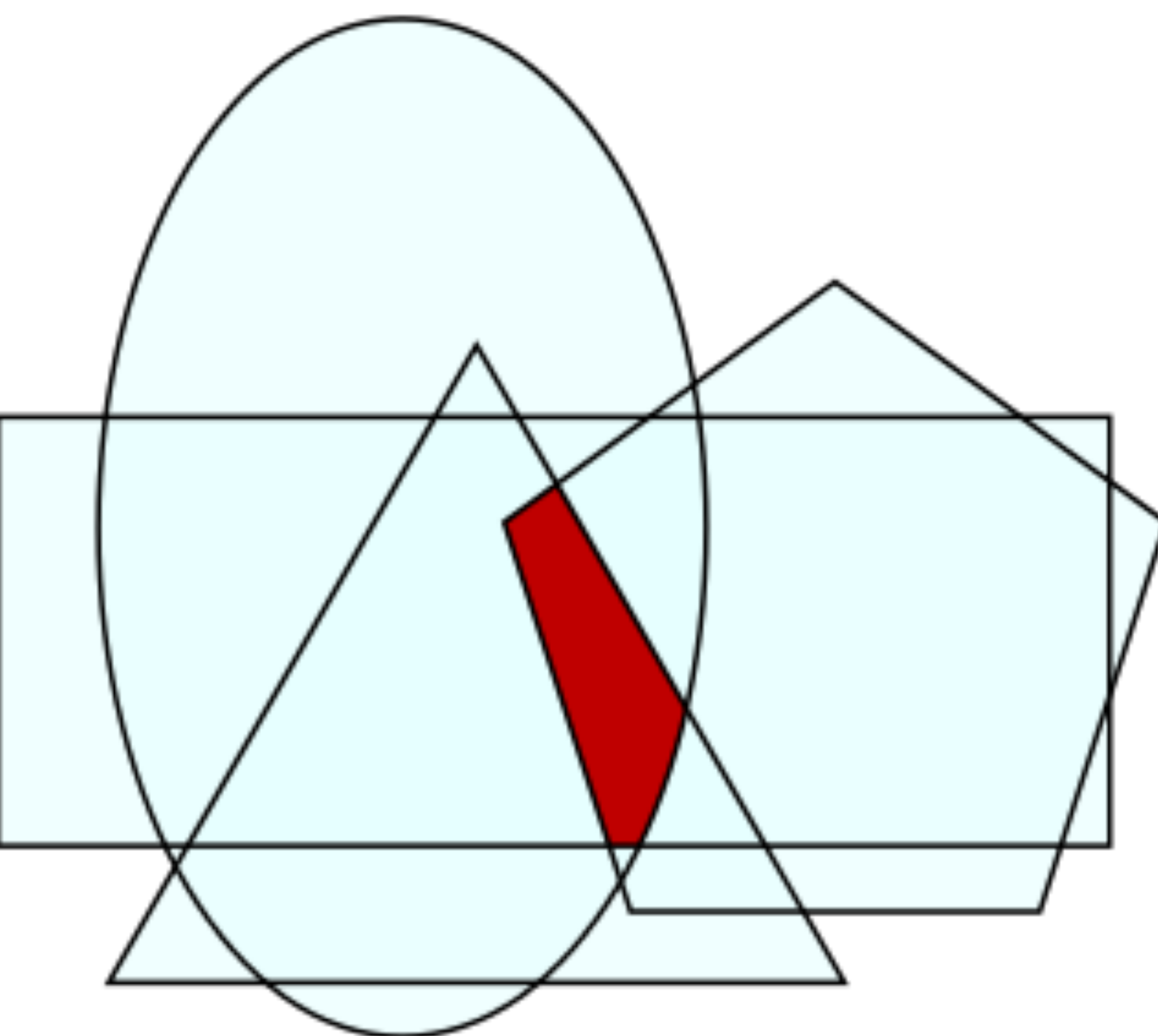

9 [https://en.wikipedia.org/wiki/Helly%27s\\_theorem](https://en.wikipedia.org/wiki/Helly%27s_theorem)

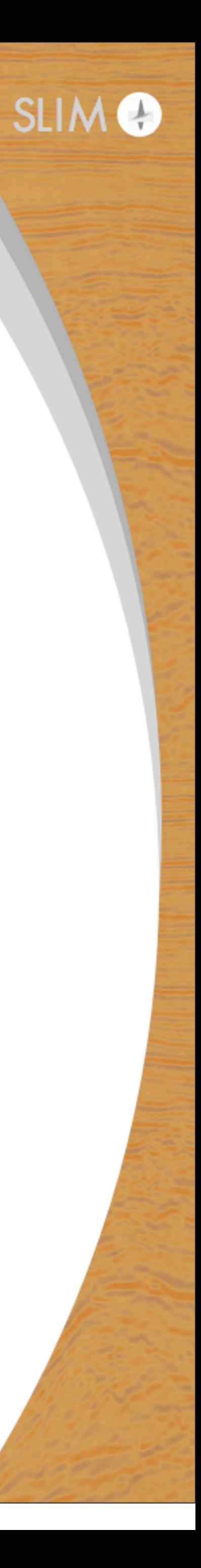

### **Prior information as convex sets** Projection (Euclidean, minimum-distance projection):  $P_{\mathcal{C}}(\mathbf{m}) = \arg \min_{\mathbf{x}} ||\mathbf{x} - \mathbf{m}||_2 \quad \text{s.t.} \quad \mathbf{x} \in \mathcal{C}_1 \bigcap \mathcal{C}_2$ x

### Important property:  $P_c(m) = P_c(P_c(m))$

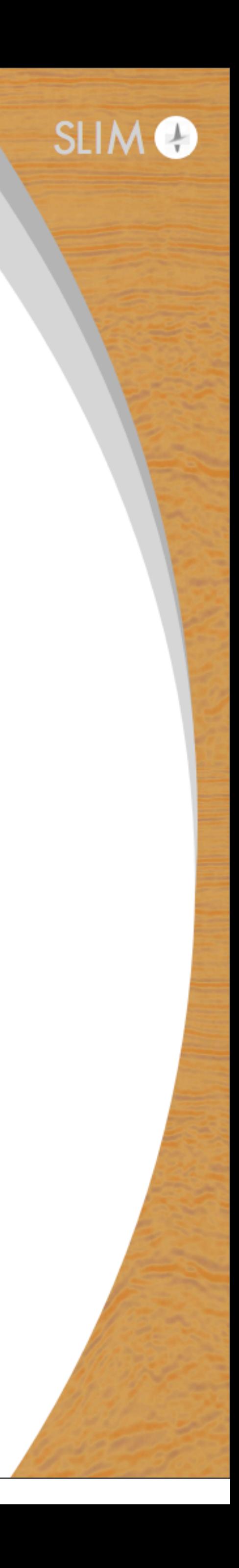

### **From prior information to set definition**

The next few slides show only a few examples.

Examples illustrate one set at a time.

In practice, we combine multiple sets. (shown later in this talk)

- 
- 
- 
- Note: constraints apply to a discrete image, not the true Earth properties.

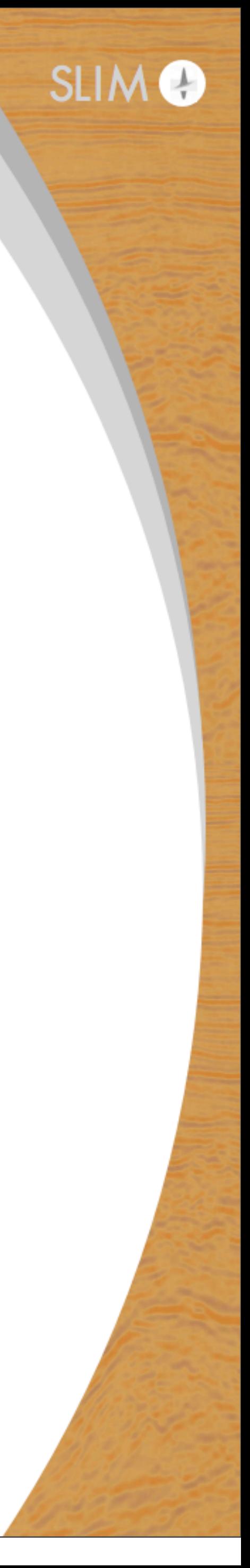

### **Convex transform-domain sparsity promotion**

### $\mathcal{C} \equiv \{m \mid ||Am||_1 \leq \sigma\}$

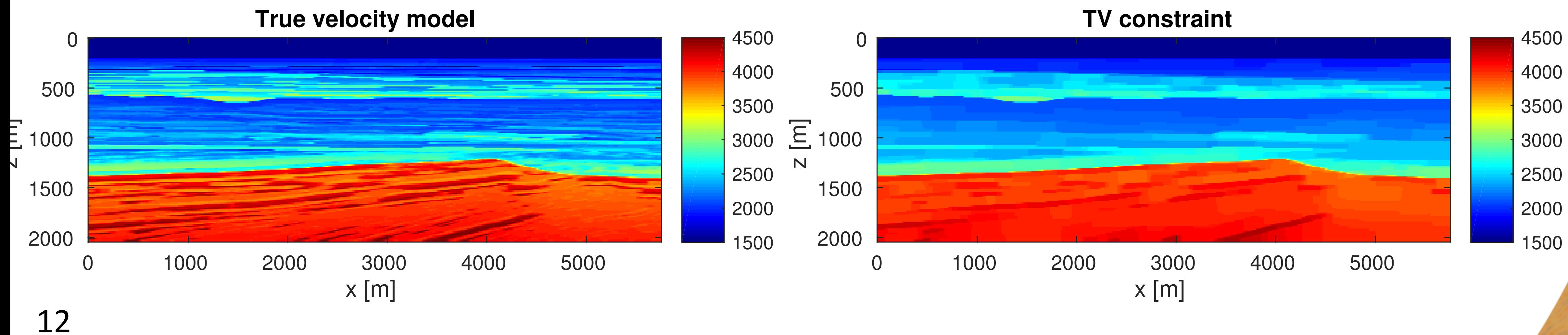

Tuesday, October 25, 2016

Request a few significant nonzero coefficients in transform domain Transform domain examples: Wavelet, Curvelet, TV, discrete gradient, ...

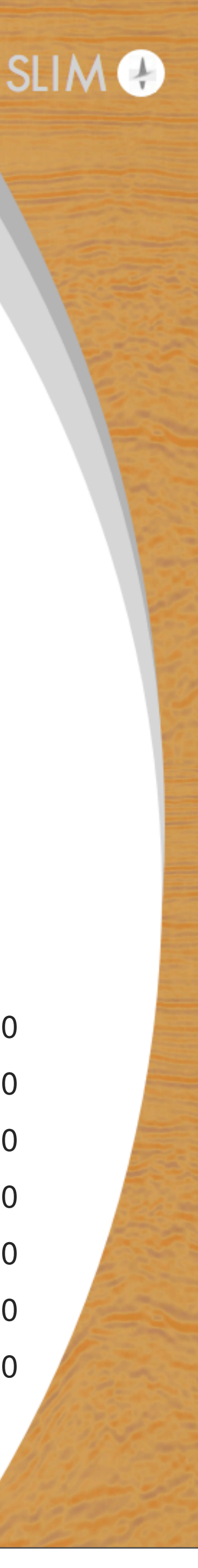

### **Non-convex transform-domain cardinality constraints**

 $\mathbf{non-convex}\text{ set: } \mathcal{S} \equiv \{\mathbf{m} \mid \mathbf{card}(A\mathbf{m}) \leq k\}.$  k: integer

interfaces – 1.

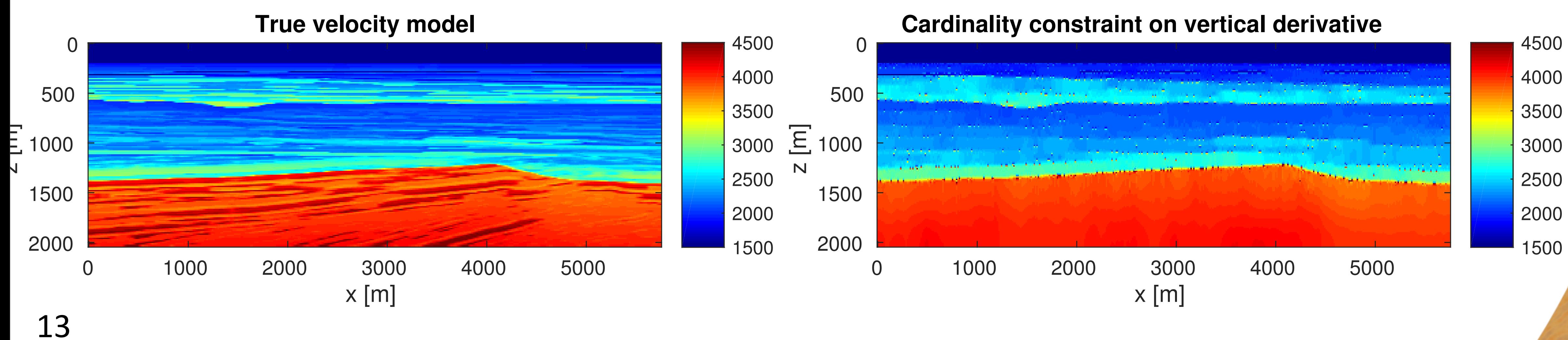

Tuesday, October 25, 2016

- 
- Cardinality of discrete vertical derivative is set to: expected number major horizontal
- Artifacts are generally not a problem if used in combination with other constraints.

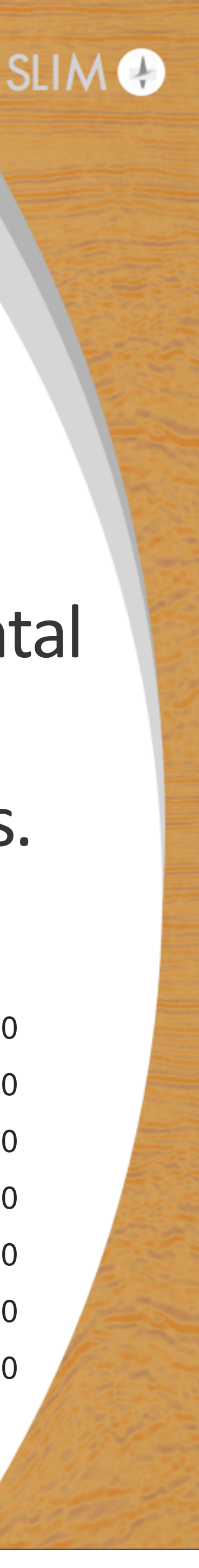

### **Non-convex transform-domain cardinality constraints**

convex 1-norm:

requires estimate of the **number** of major interfaces and the magnitude of the jumps

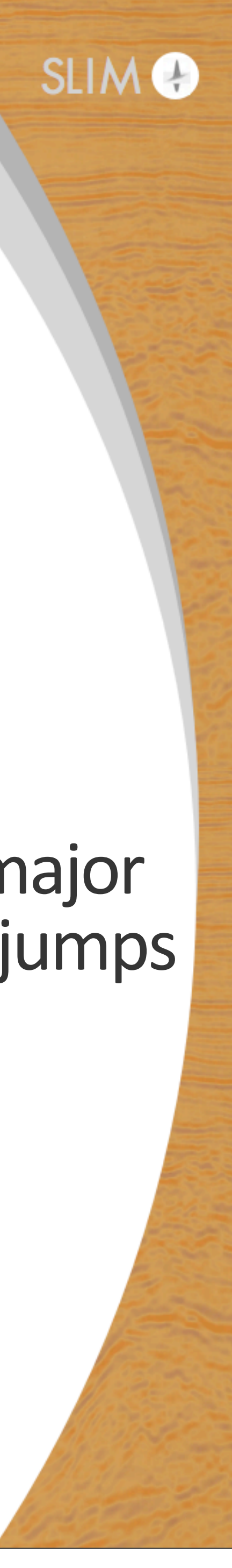

requires estimate of the number of major interfaces.

 $S \equiv \{m \mid \text{card}(A m) \leq k\}$   $C \equiv \{m \mid ||A m||_1 \leq \sigma\}$ 

non-convex cardinality:

### **Rank constraints**

non-convex set:

Simplest form of the projector: SVD, r<k  $P_{\mathcal{S}_1}(M) = \sum$ *r j*=1  $\lambda_j \mathbf{u}_j \mathbf{v}_j^*$ , with  $M = \sum$ 

Layered models are rank-1 Laterally invariant start models are rank-1

*k j*=1  $\lambda_j$ **u** $_j$ **v** $_j^*$ .

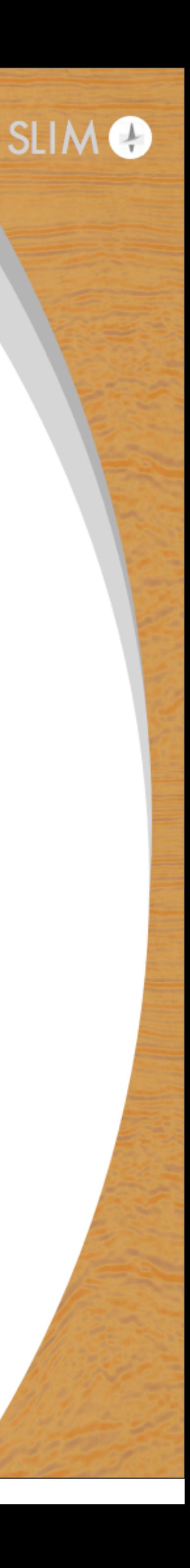

$$
\mathcal{S}_1 \equiv \{ M_r \mid M_r = \sum_{j=1}^r \lambda_j \mathbf{u}_j \mathbf{v}_j^* \}
$$

**Rank = 10 constraint**

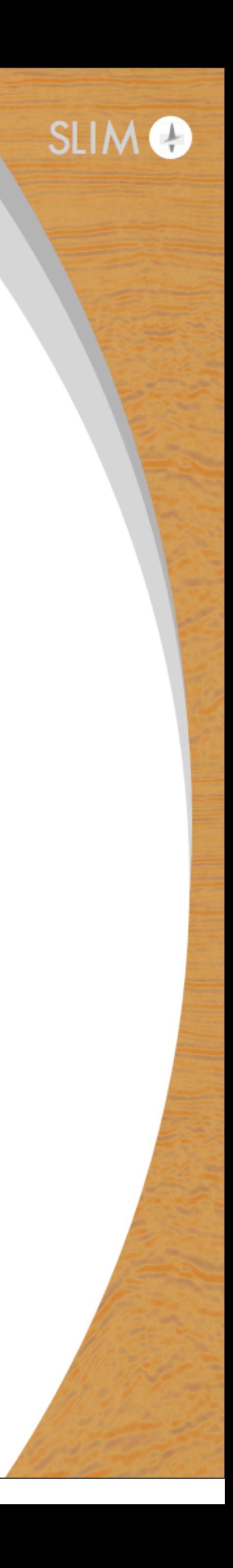

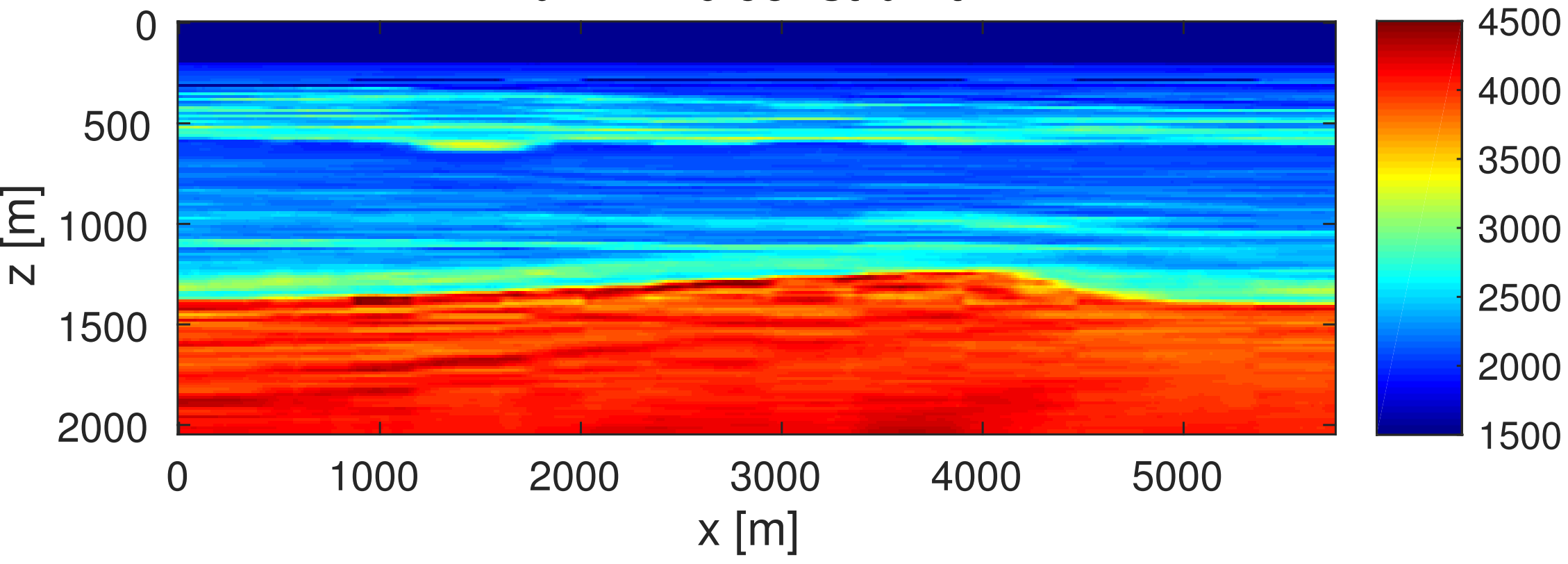

### **Rank constraints**

### projection of true model

#### 

#### **Rank = 5 constraint**

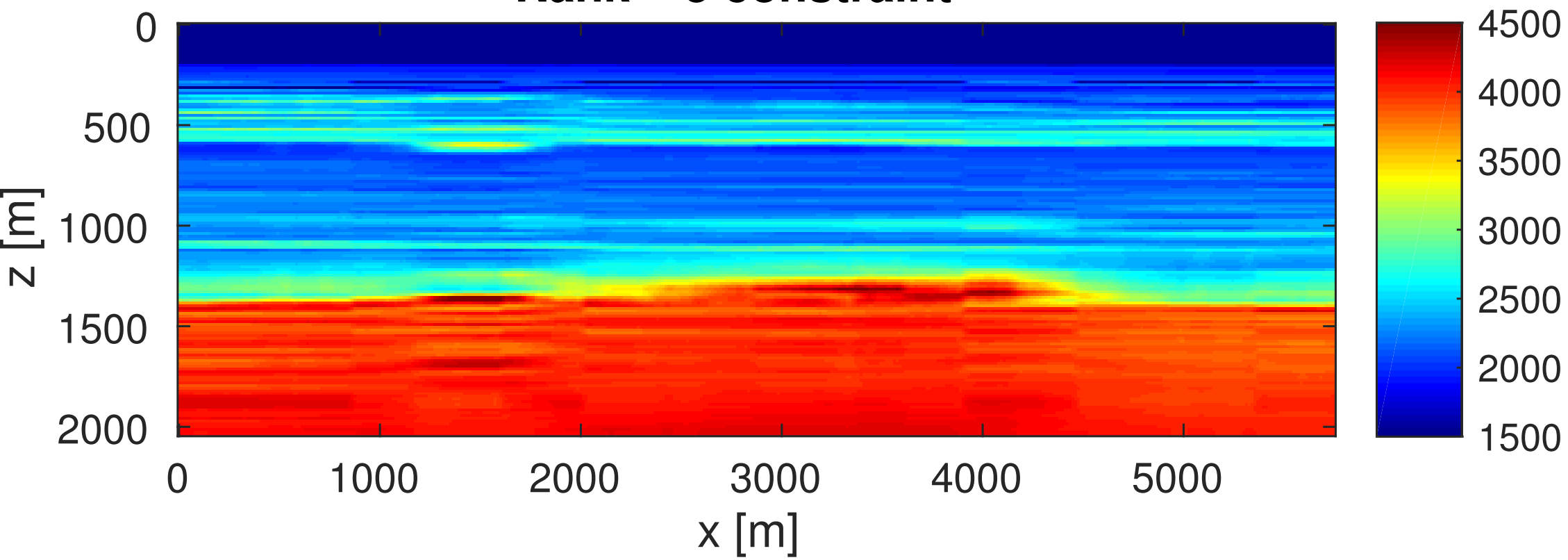

#### **True velocity model**

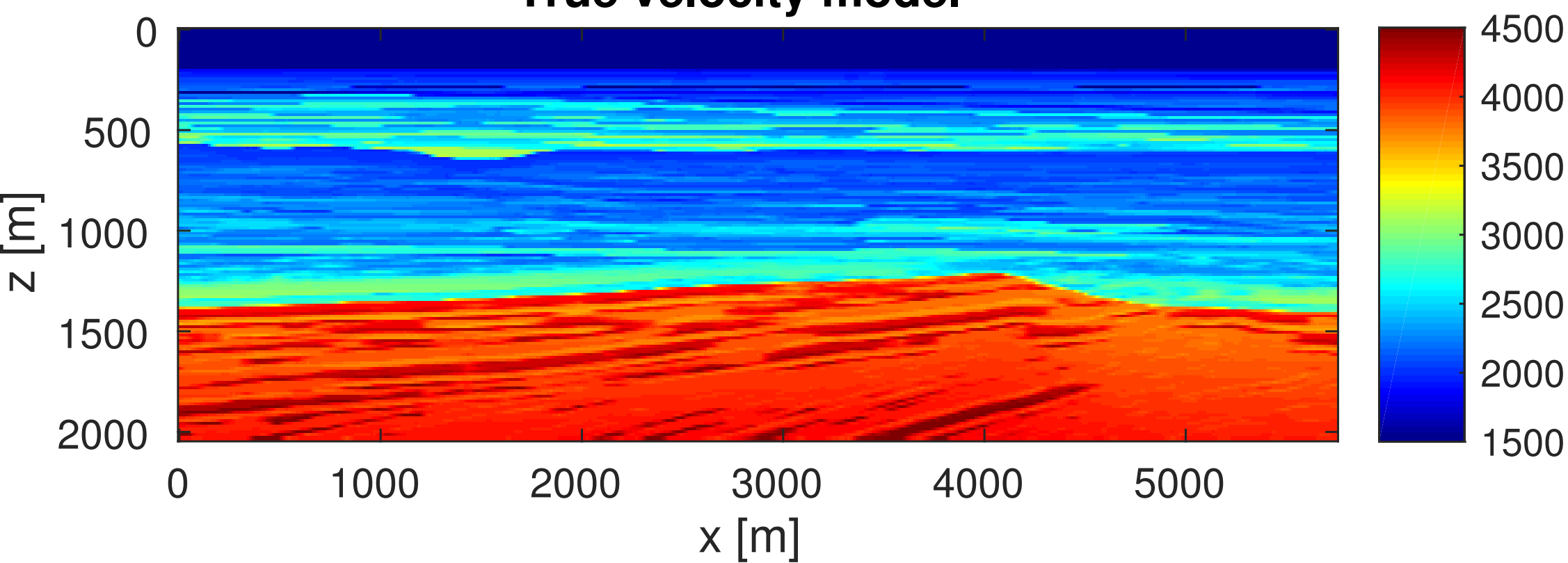

### **Rank constraints**

models are approximately layered. Rank describes a variety of 'simple' matrix structures.

Interesting feature: Media with smooth and blocky parts can be low-rank.

- Approximately layered models are low rank, but not all low rank
	-

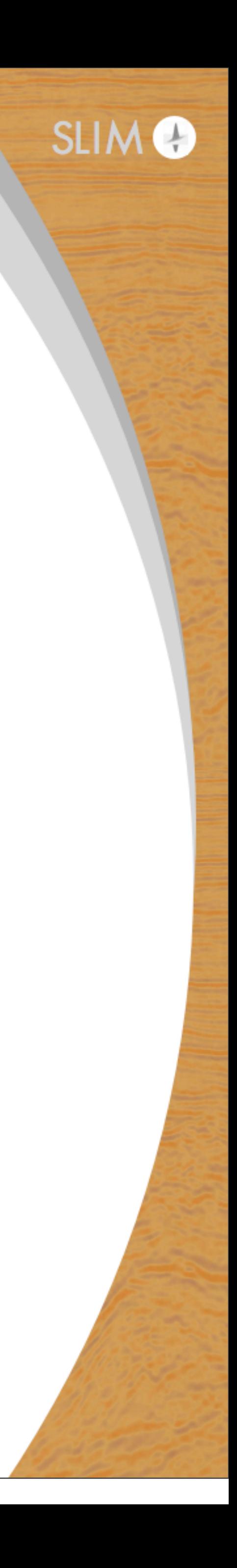

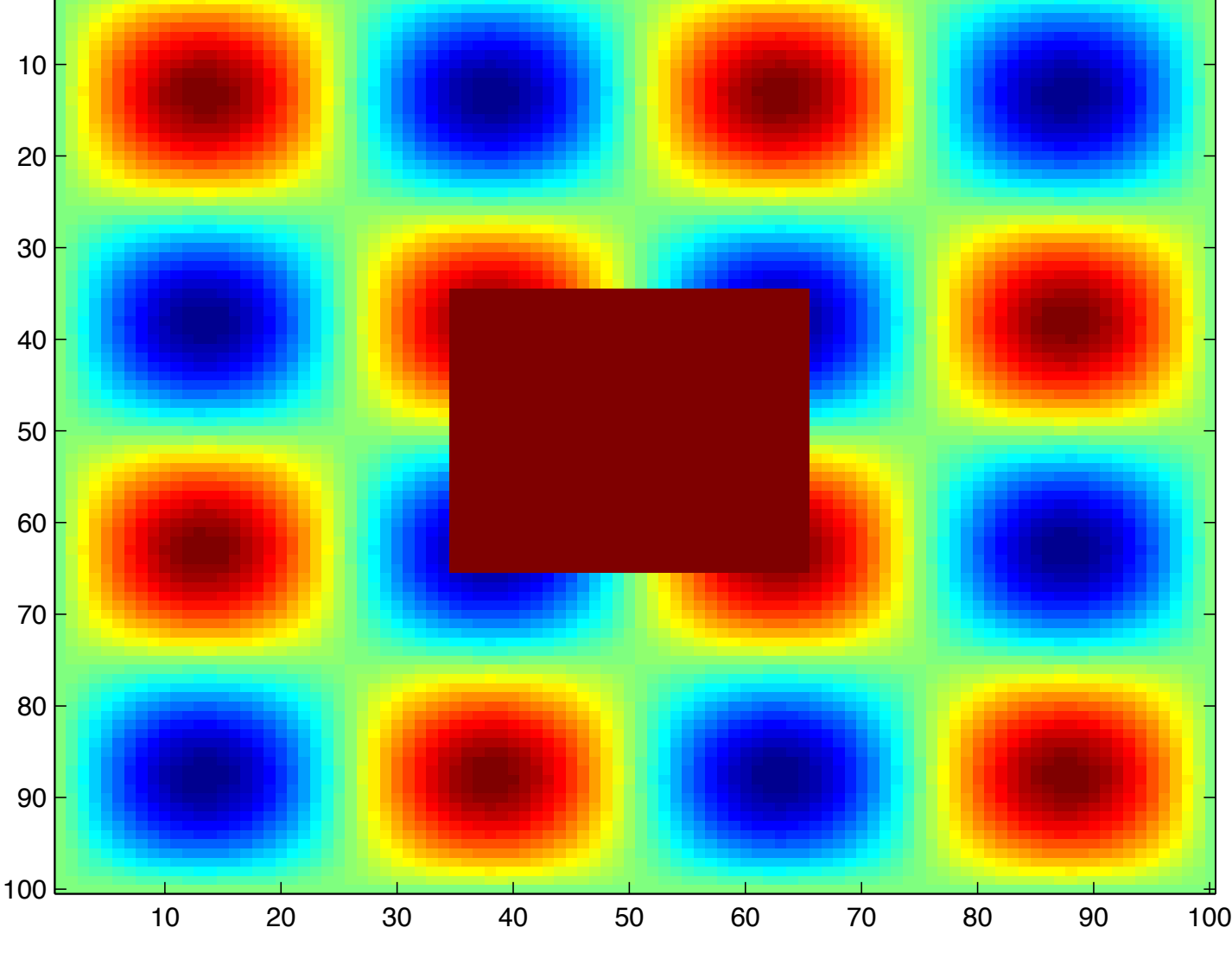

#### Rank=1 Rank=2 numerical rank=3

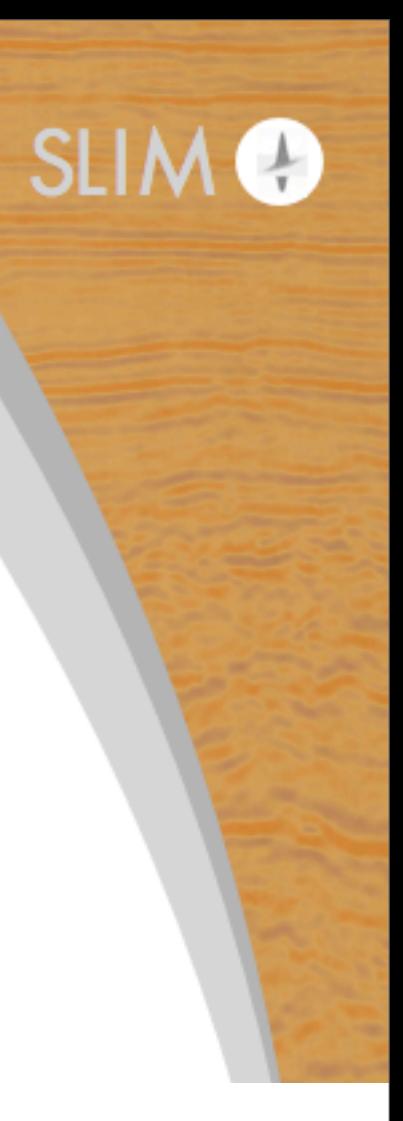

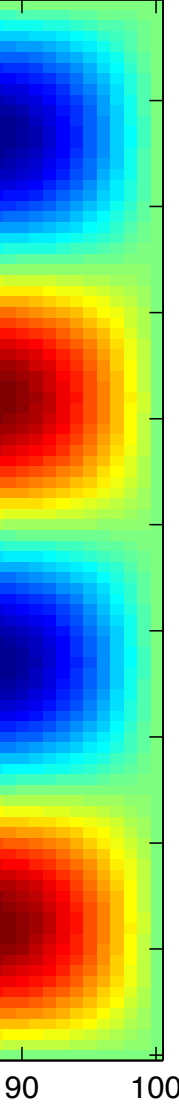

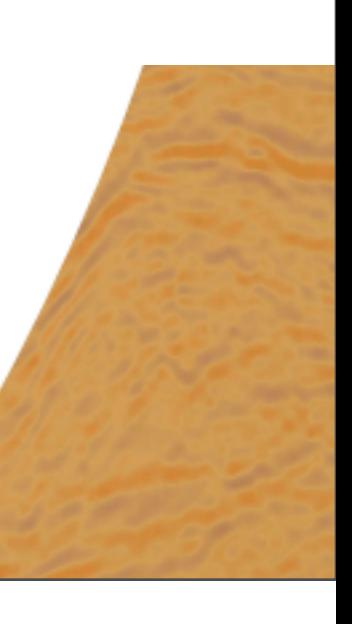

### **Rank-constraint**

#### some very low rank examples:

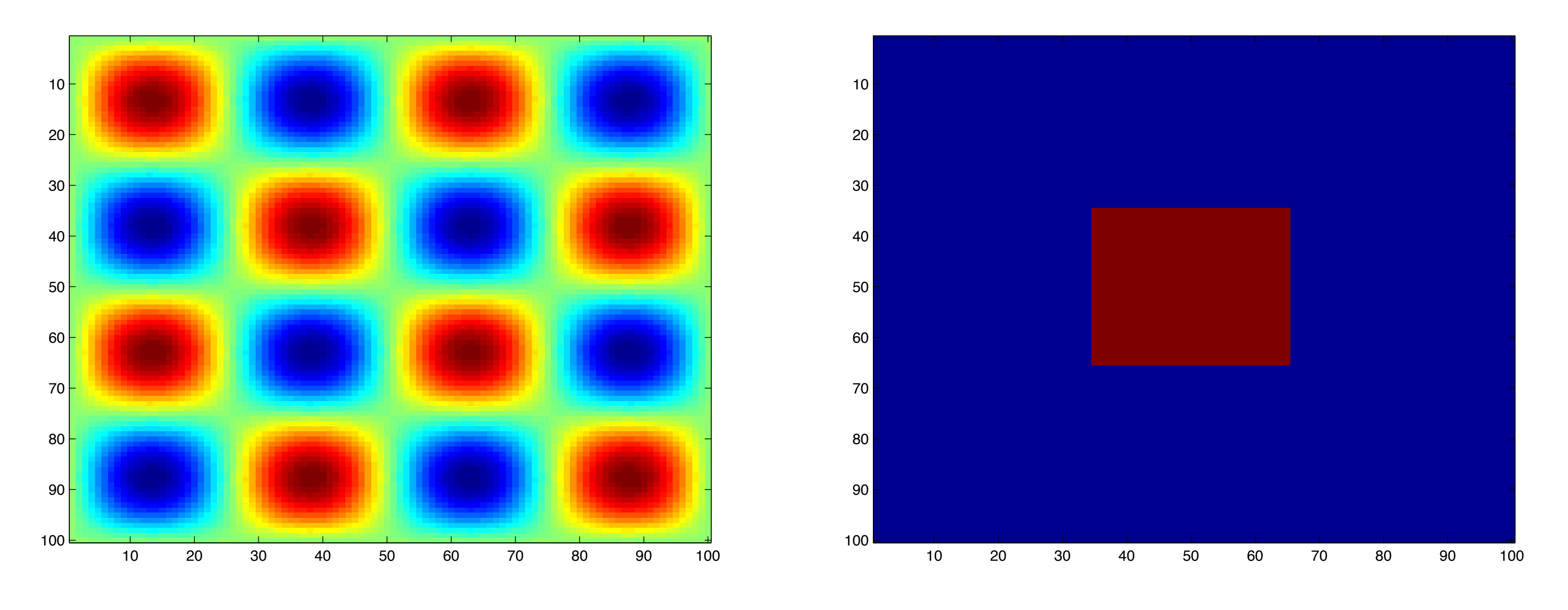

### **Nuclear norm constraint**

Nuclear norm:

- sum of singular values of a matrix
- heuristic for the rank
- less intuitive than rank, but a convex set
- personally, found it difficult to use

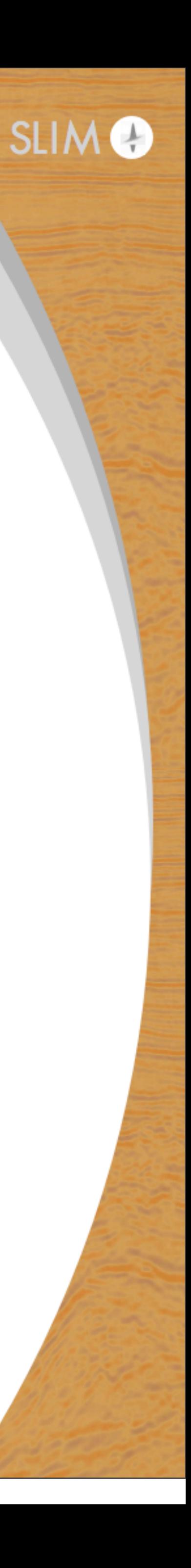

### **Transform-domain bound constraints / slope constraints**

$$
\mathcal{C}\equiv\{\mathbf{m}\ |\ \mathbf{b}^l
$$

Useful in discrete-gradient domain:

$$
A = I_n \otimes D_z \qquad D_z =
$$

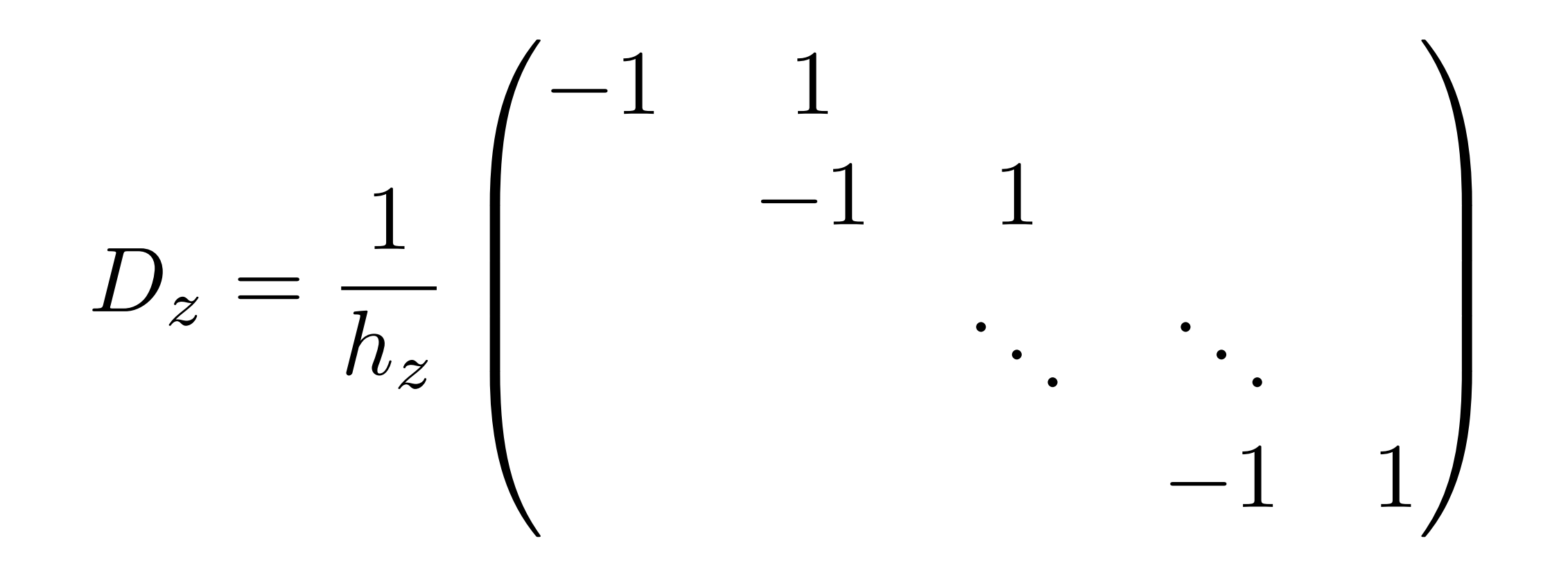

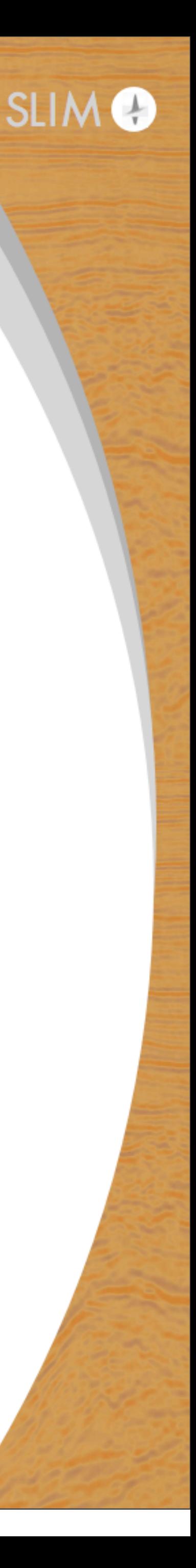

- Element-wise bound-constraint on transform-domain coefficients:
	- $\leq A$ **m**  $\leq b^u$
- Not clear how this could help in Wavelet, Curvelet or Fourier-domain.

#### **Transform-domain bounds / slope constraints**  $\mathcal{C} \equiv \{ \mathbf{m}_i \mid \mathbf{b}_i^l \leq A \mathbf{m}_i \leq \mathbf{b}_i^u \}$  with  $A = I_n \otimes D_z$ Interpretation: Limit the medium parameter variation per distance unit.  $D_z =$ 1  $h_z$  $\sqrt{2}$ BBB@  $-1$  1  $-1$  1 . .

Can select different bounds for increasing values and decreasing values.

.

.

.

.

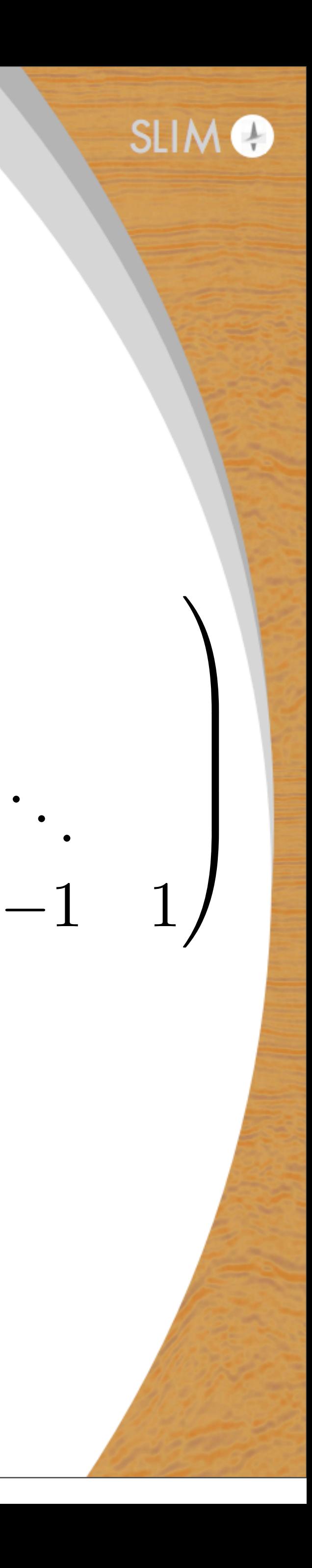

### **Transform-domain bound constraints**

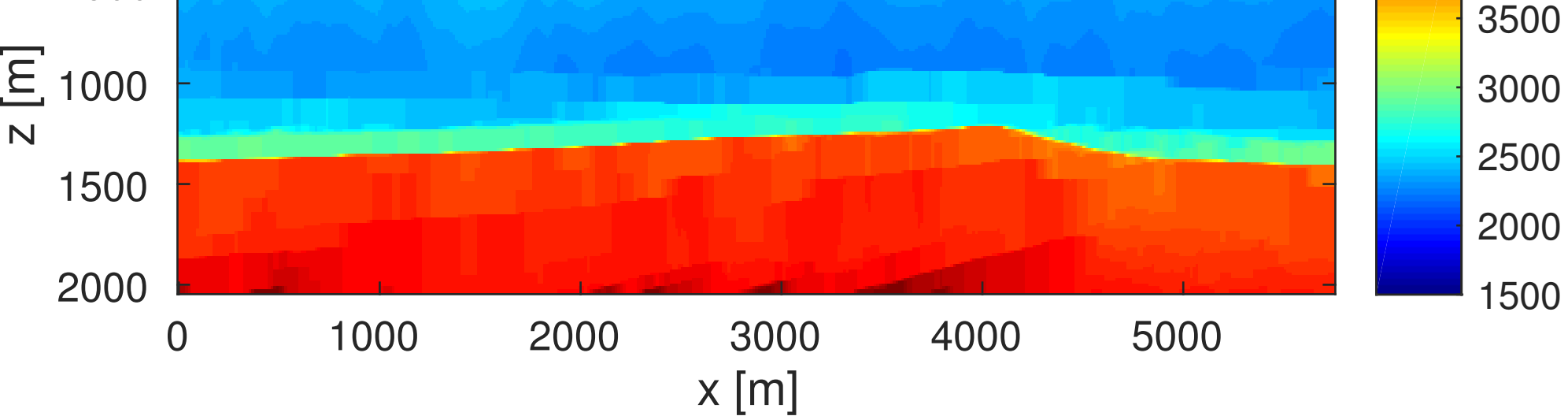

**True velocity model**

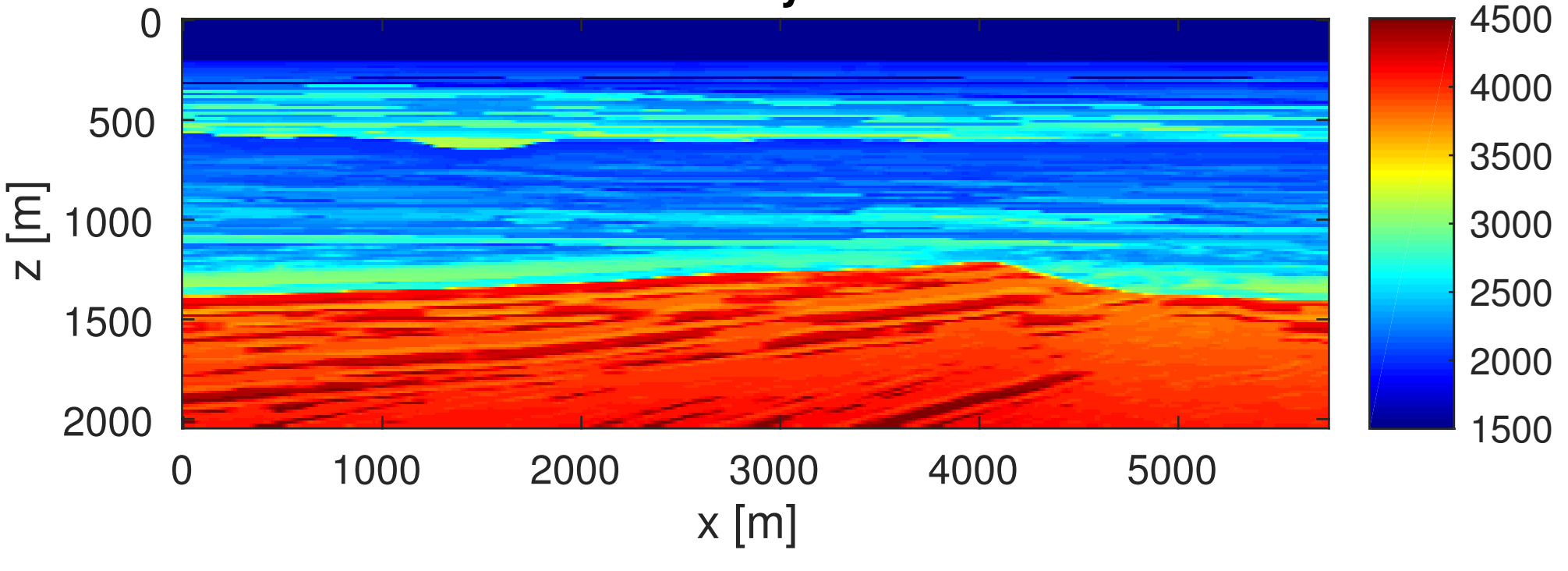

**constraint on vertical derivative** 

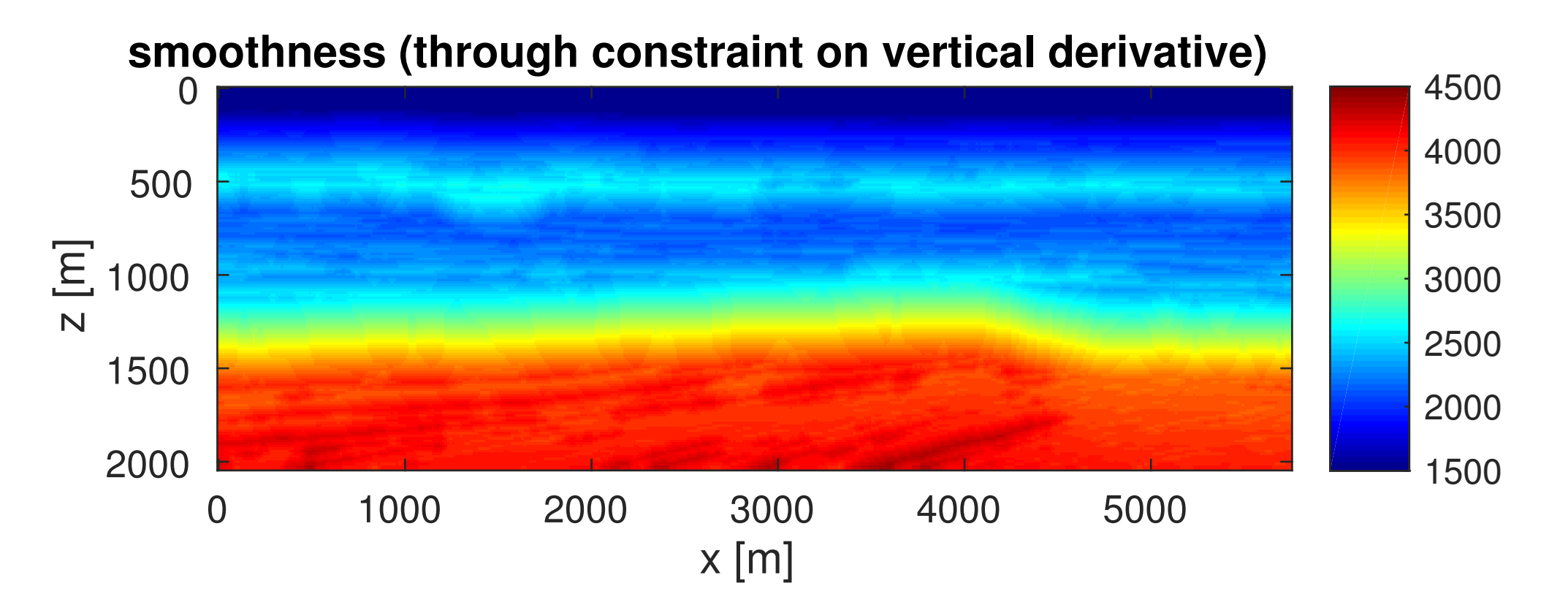

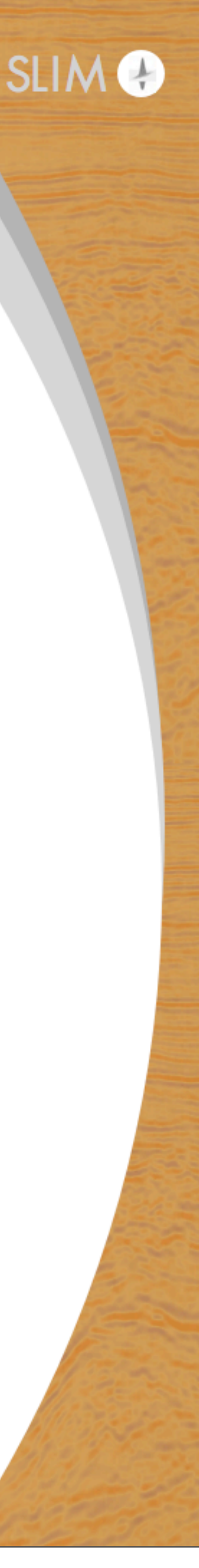

arbitrary medium parameter increase, limited medium parameter decrease with depth **->induces monotonicity**

limited increase and limited decrease **->induces vertical smoothness ->still allows small velocity jumps** 

### **Design principles**

#### Constrained optimization: min m

#### Software is designed to build on top of existing algorithms:

- 
- define arbitrary number of convex and non-convex constraint sets
- use any code which provides function value and gradient • need to provide projector onto each constraint set • assumes nonempty intersection of constraints
- 
- all iterates satisfy all constraints
- $f(\mathbf{m})$  s.t.  $\mathbf{m} \in \bigcap C_i$ *p i*=1
- 

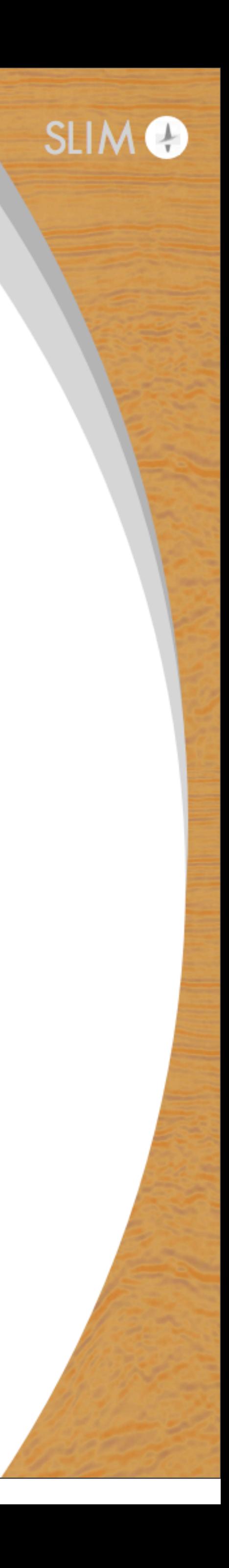

## **Nested optimization strategy**

- Solution is computed by 3 levels of nested optimization/computations: 1. Algorithm for nonconvex (smooth + nonsmooth) optimization *p*
	- min m  $f(\mathbf{m})$  s.t.  $\mathbf{m} \in \bigcap C_i$  $i=1$
	- 2. Algorithm computing the projection onto an intersection

$$
\mathcal{P}_{\mathcal{C}}(\mathbf{m}) = \underset{\mathbf{x}}{\arg \min} \|\mathbf{x} - \mathbf{m}\|_2 \quad \text{s.t.} \quad \mathbf{x} \in \bigcap_{i=1}^p \mathcal{C}_i.
$$

3. Projection onto each set separately

$$
\mathcal{P}_{\mathcal{C}_i}(\mathbf{m}) = \arg\min_{\mathbf{x}} \|\mathbf{x}\|
$$

 $\mathbf{x} - \mathbf{m}\Vert_2 \quad \text{s.t.} \quad \mathbf{x} \in \mathcal{C}_i.$ 

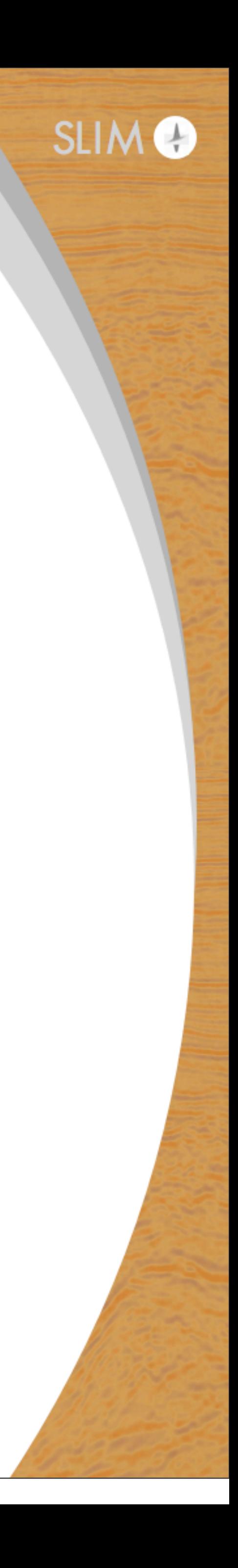

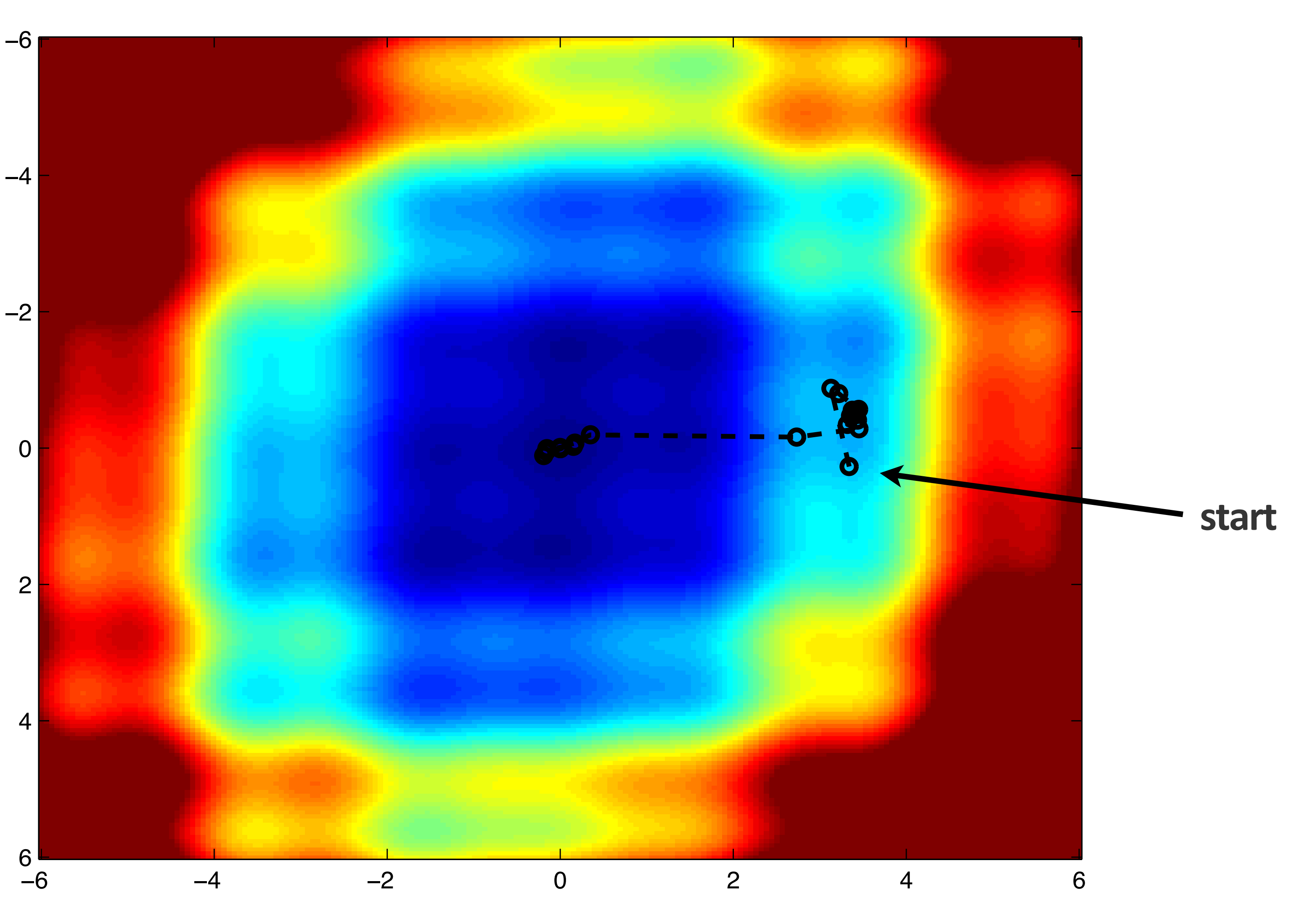

#### **full non-convex function**

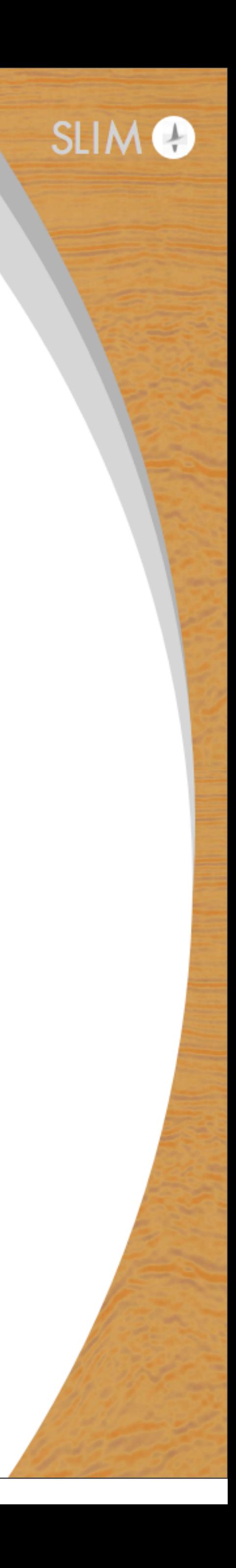

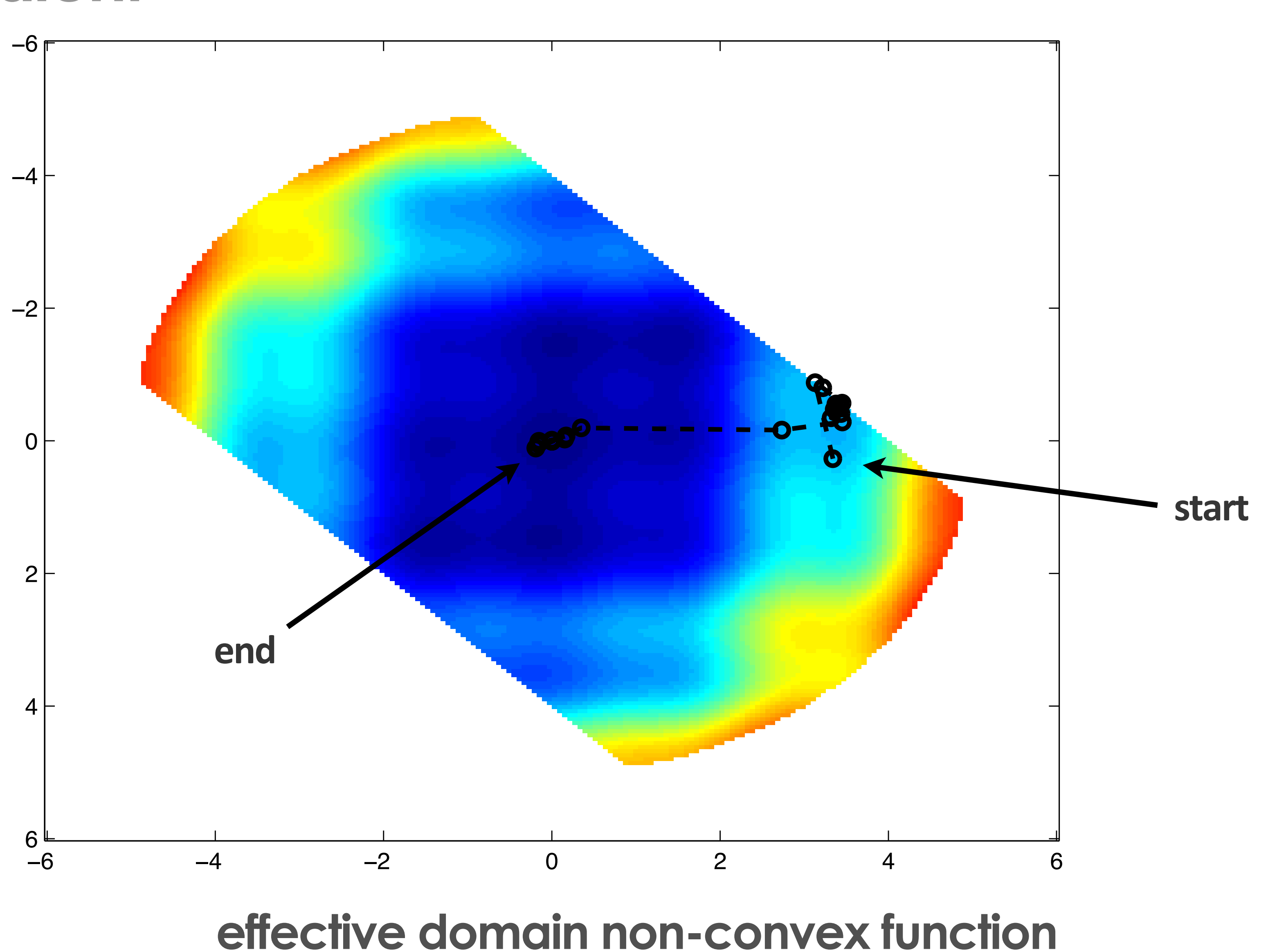

26

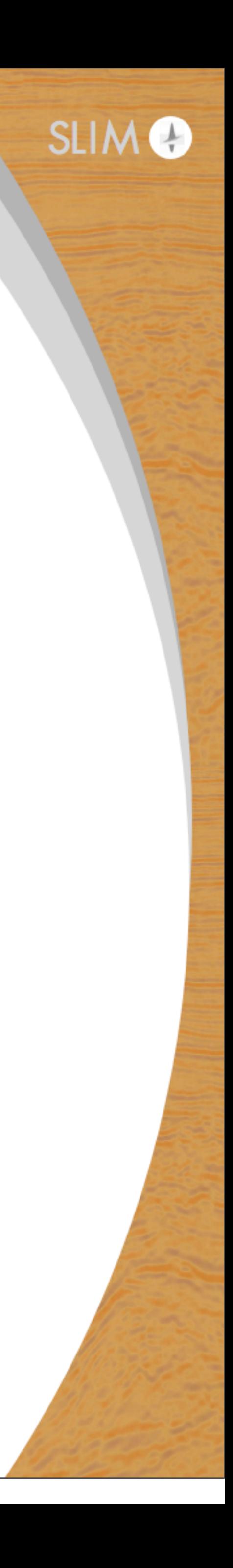

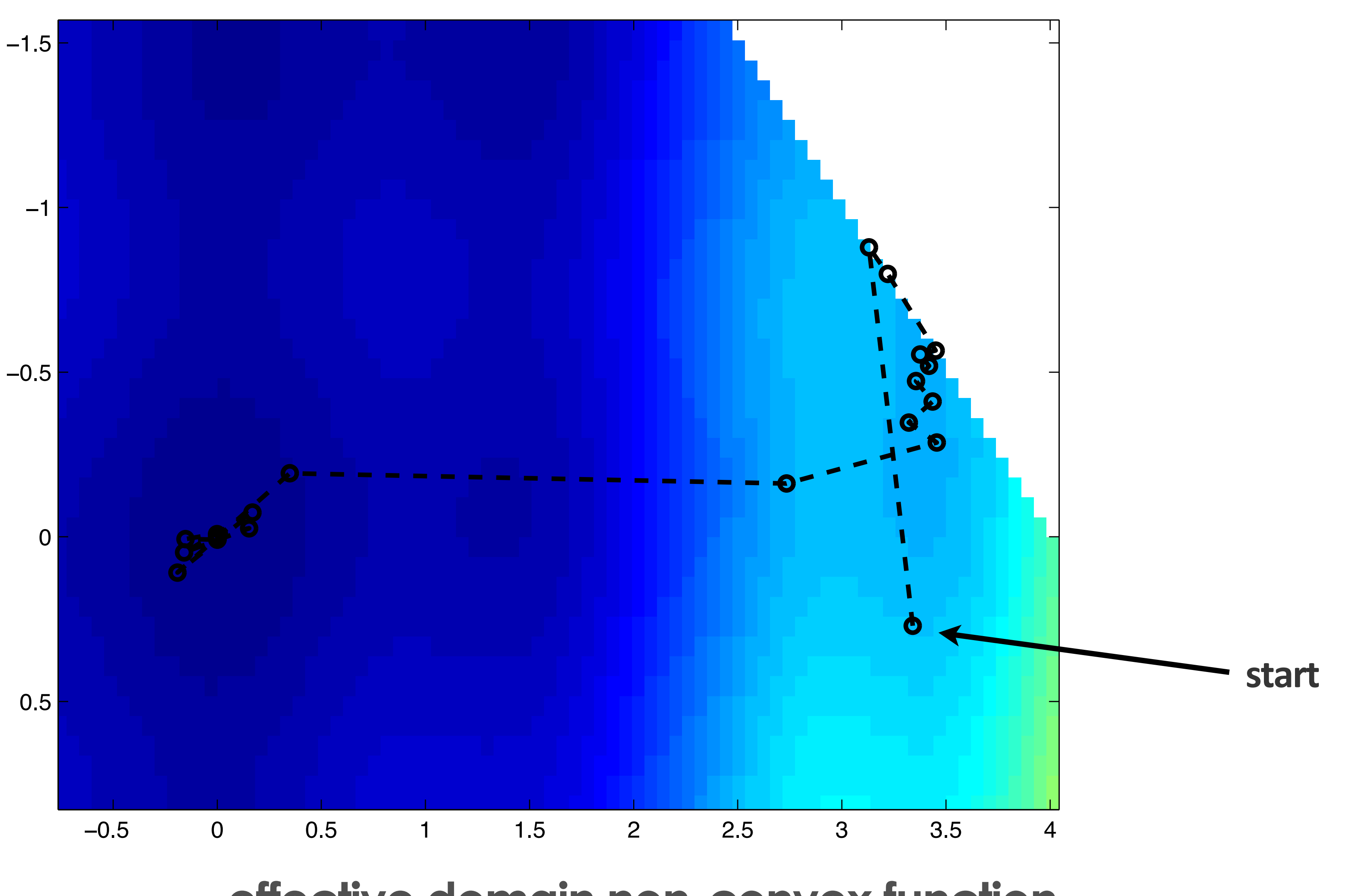

#### **effective domain non-convex function** <sup>27</sup> **zoomed in**

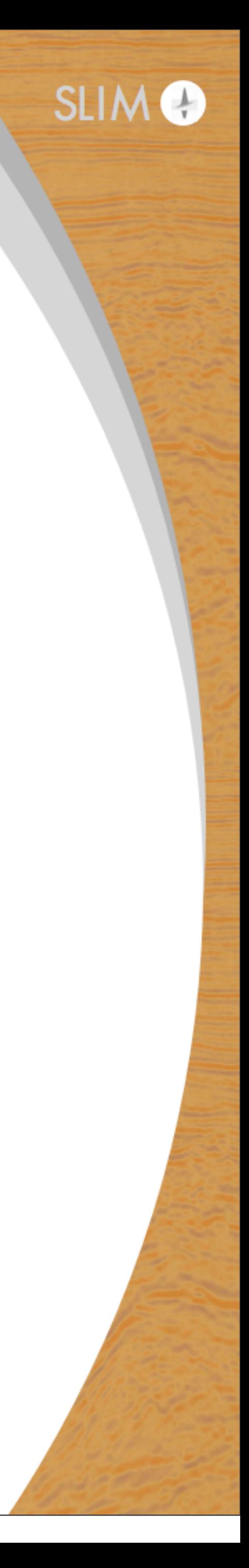

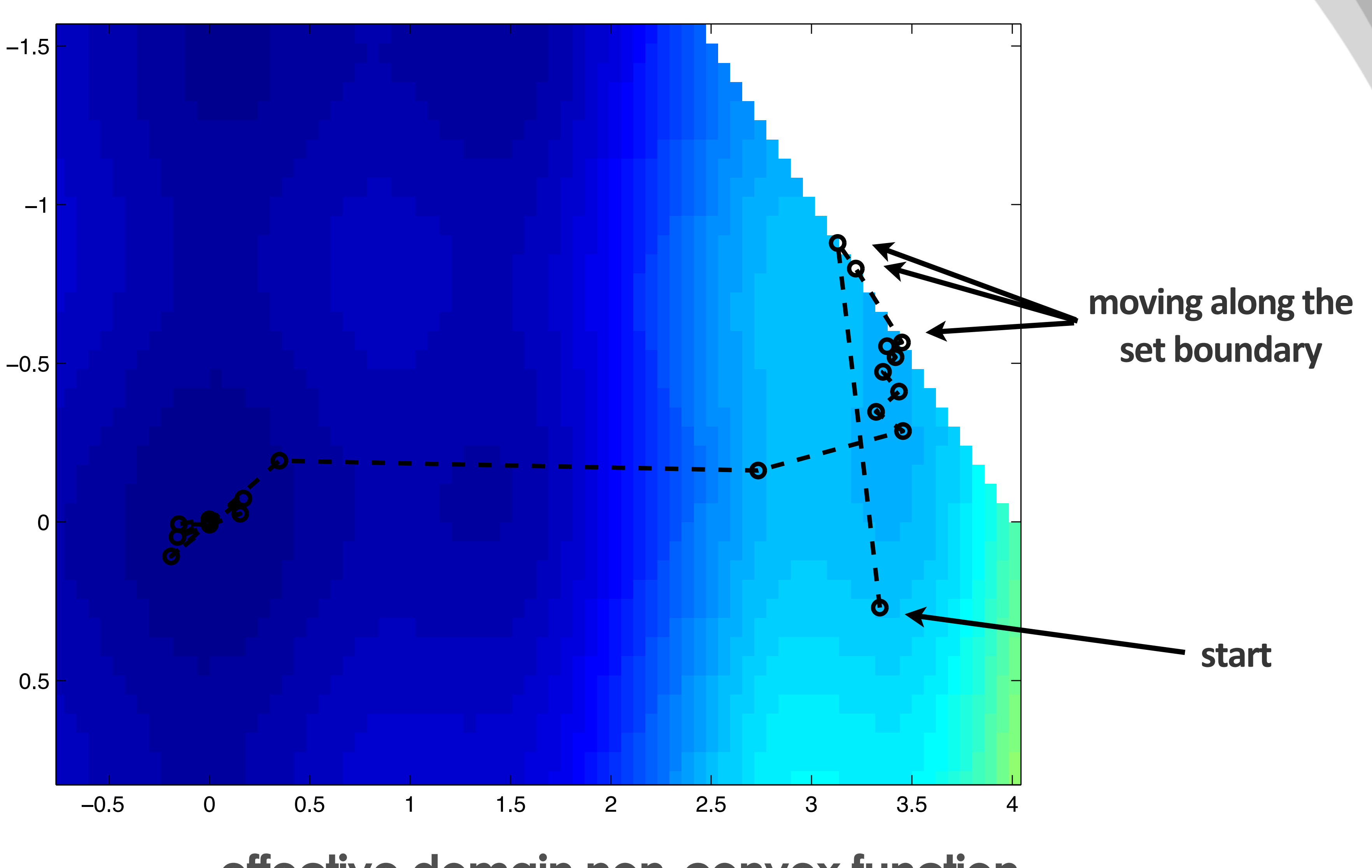

#### **effective domain non-convex function** <sup>28</sup> **zoomed in**

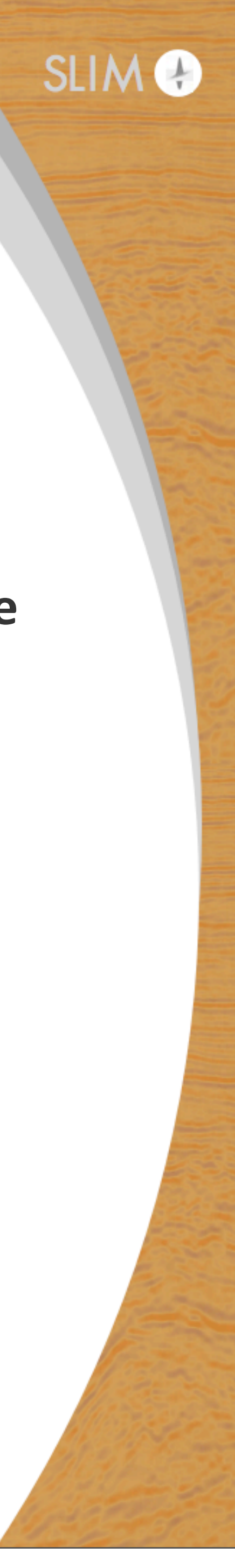

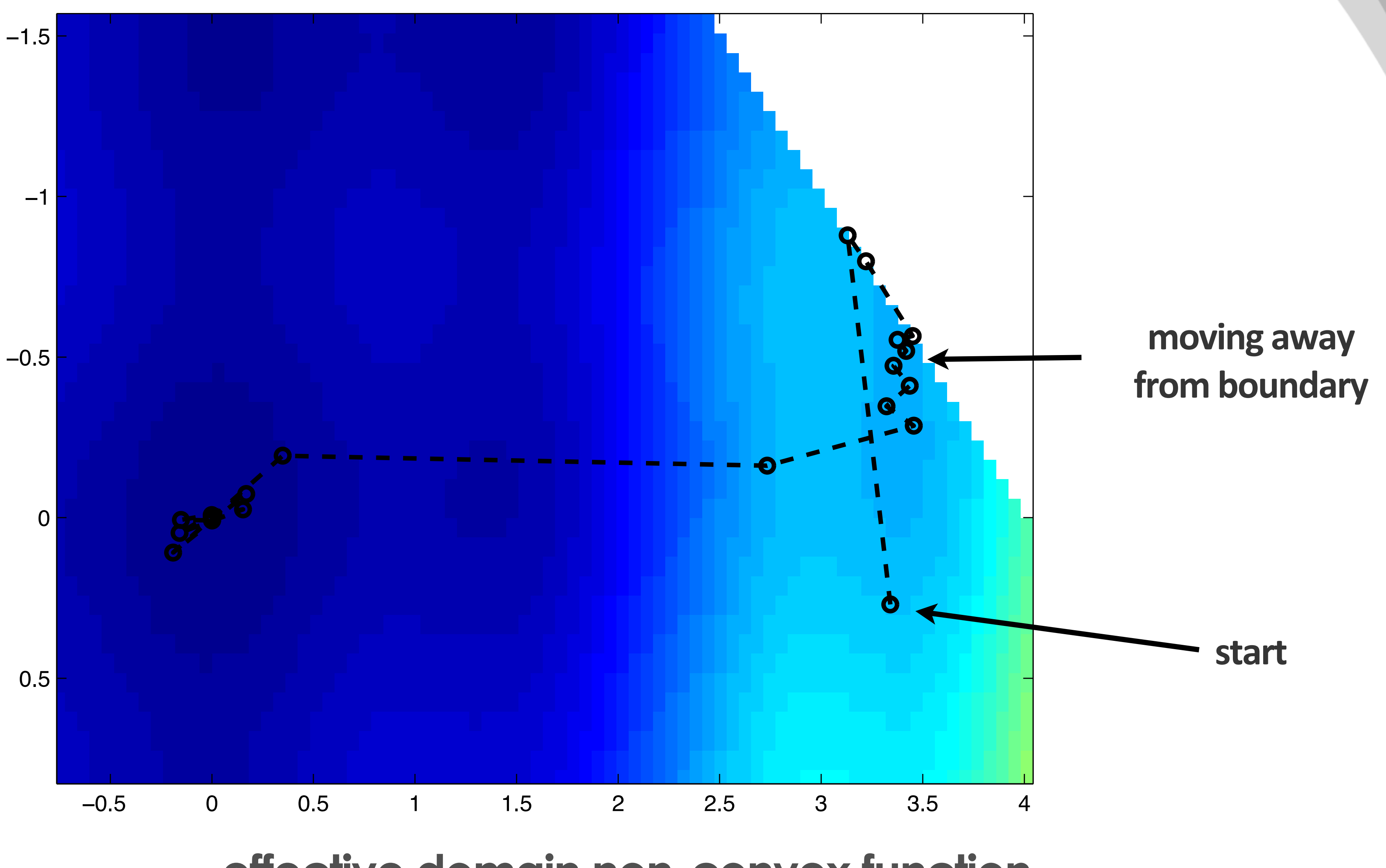

#### **effective domain non-convex function** <sup>29</sup> **zoomed in**

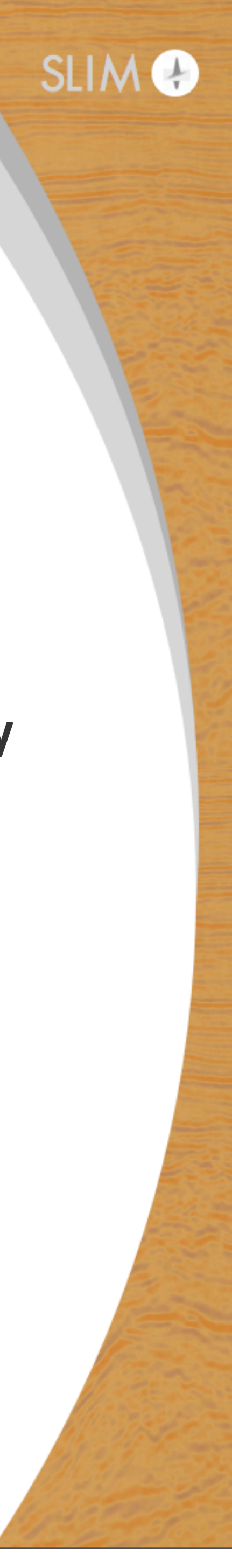

## **Dykstra's algorithm**

#### **Toy example:**

find projection onto intersection of circle & square

each set separately. This is a cheap and simple algorithm and therefore allows to find projections onto **Only needs projections onto each set separately!** 

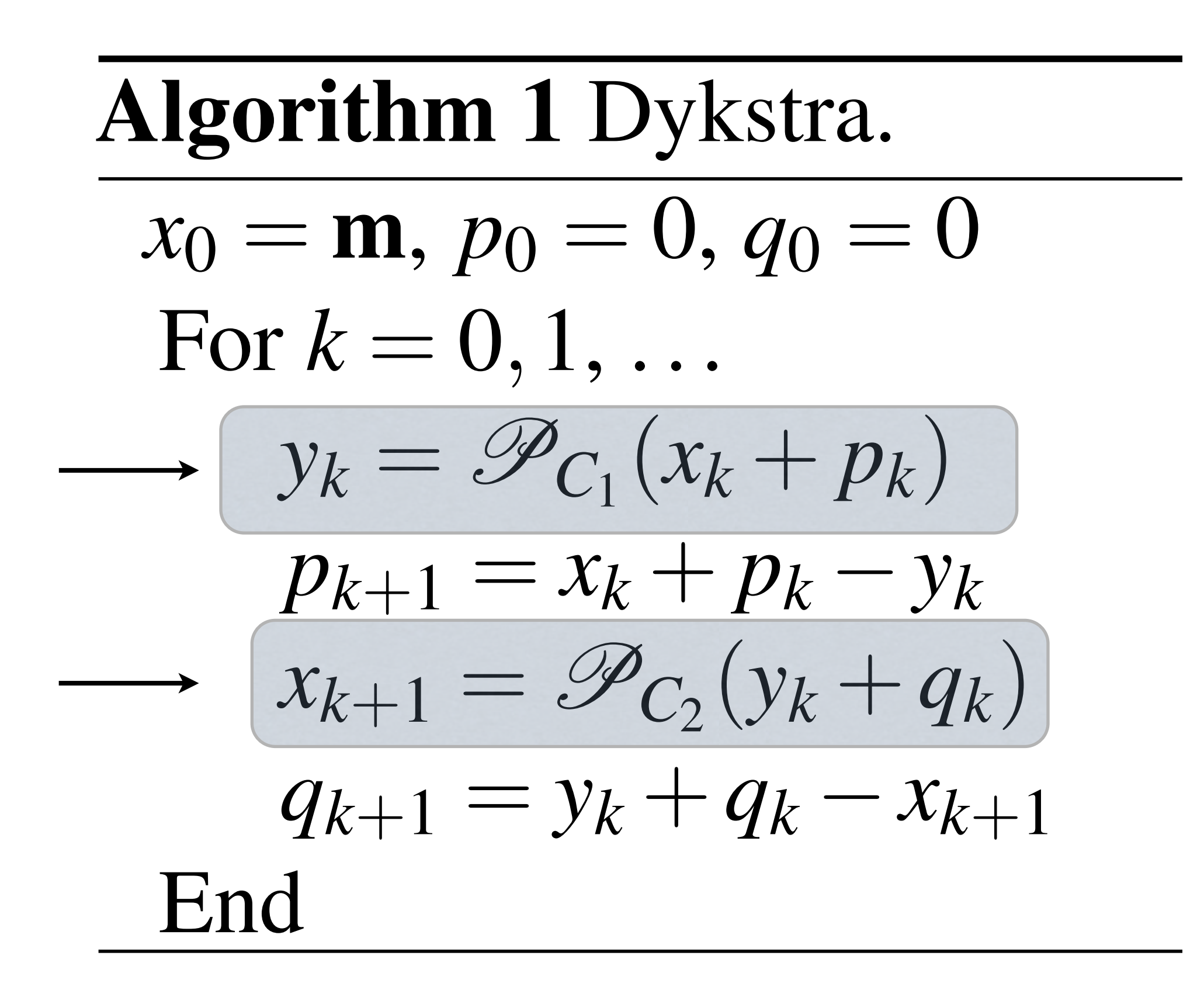

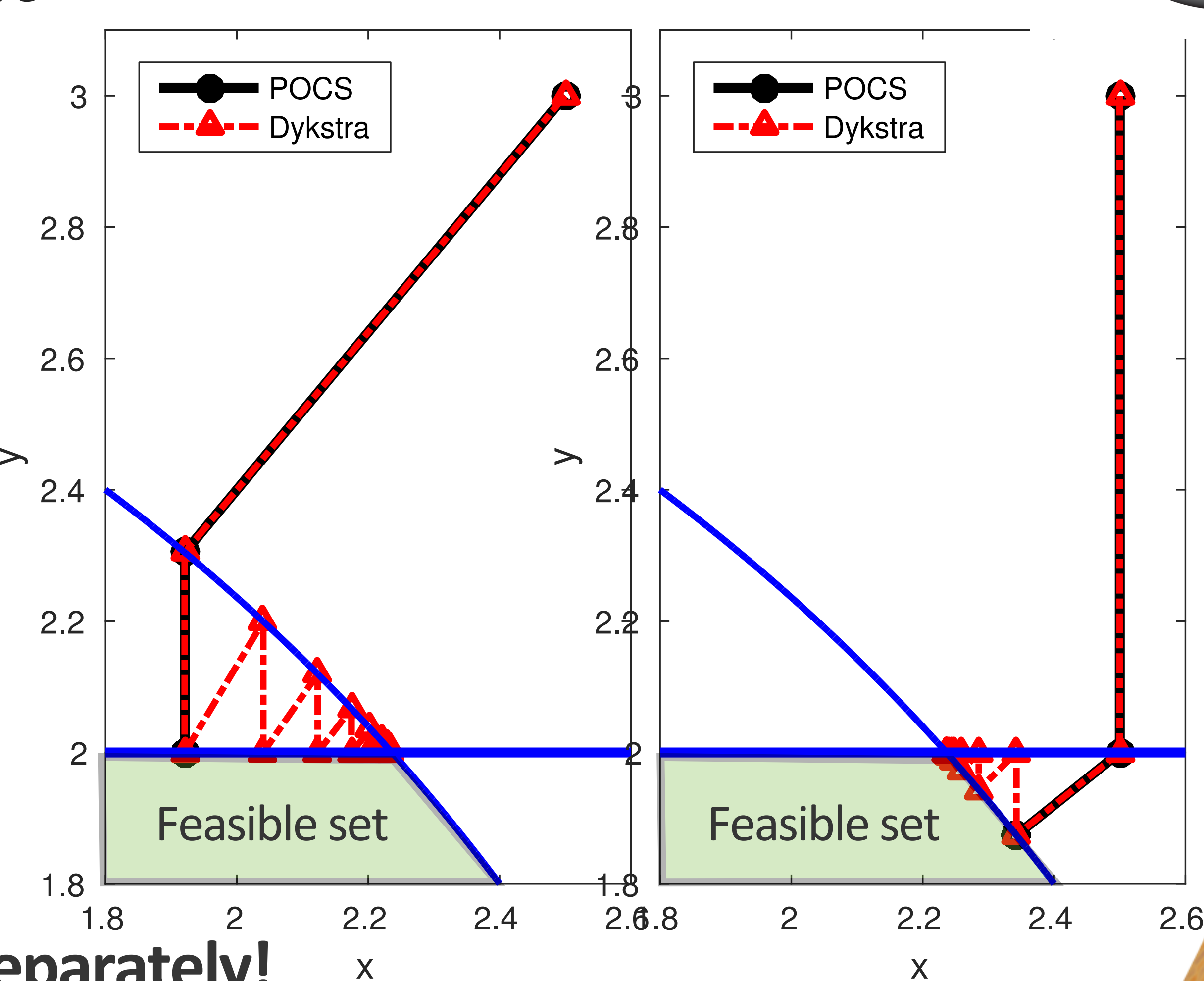

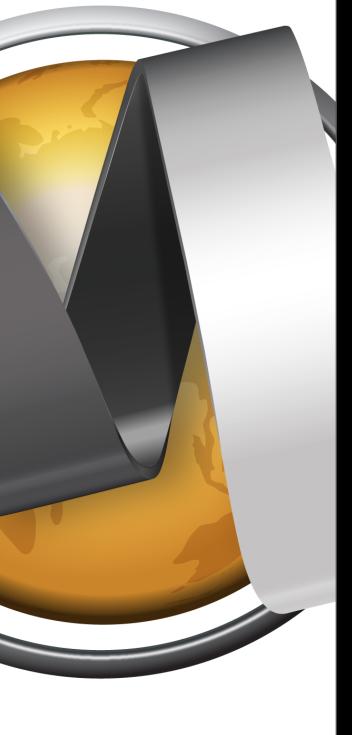

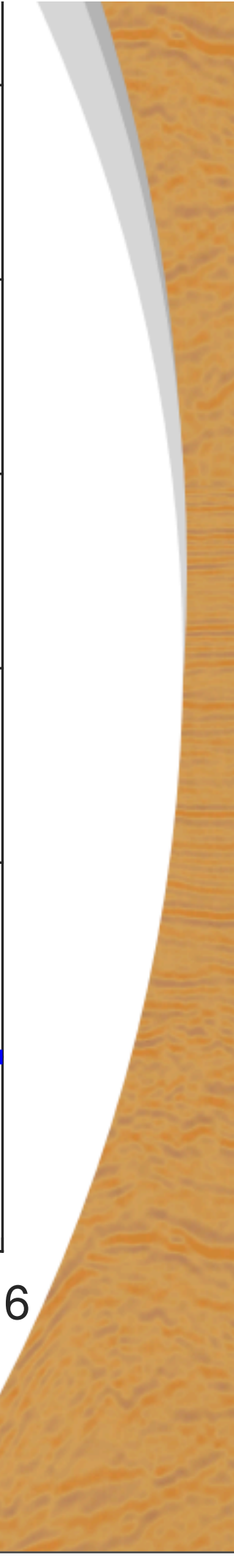

Projection computation  
\n
$$
P_{\mathcal{C}}(\mathbf{m}) = \arg \min_{\mathbf{x}} \frac{1}{2} ||\mathbf{x} - \mathbf{m}||_2^2
$$

If no closed form solution is available: reformulate and solve using ADMM. This works for all transform-domain norm/cardinality/bounds

$$
\begin{array}{c} 2 \\ 2 \end{array} \quad \text{s.t} \quad \mathbf{x} \in \mathcal{C}
$$

$$
\mathcal{P}_{\mathcal{C}}(\mathbf{m}) = \arg \min_{\mathbf{x}} \frac{1}{2} ||\mathbf{x} - \mathbf{m}||_2^2
$$

$$
= \arg \min_{\mathbf{x}} \frac{1}{2} ||\mathbf{x} - \mathbf{m}||_2^2
$$

$$
= \arg \min_{\mathbf{x}} \frac{1}{2} ||\mathbf{x} - \mathbf{m}||_2^2
$$

$$
\begin{array}{cc} 2 & \text{s.t} & ||A\mathbf{x}|| \le \sigma \end{array}
$$

 $s.t \quad ||z|| \leq \sigma$ ,  $A\mathbf{x} = \mathbf{z}$ 

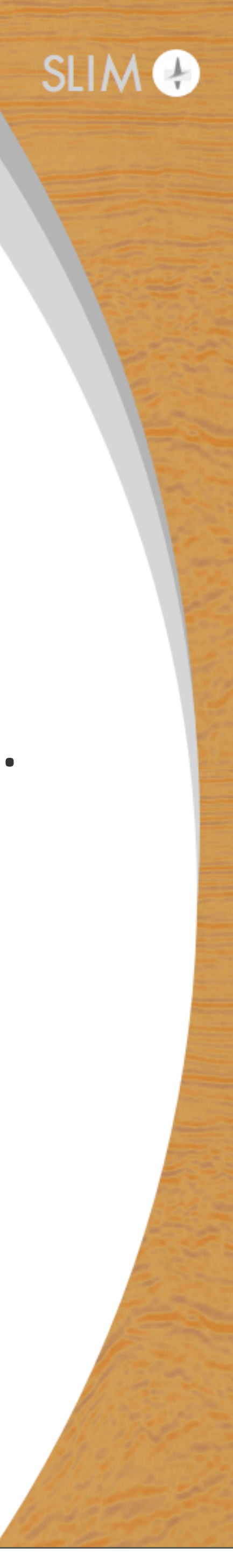

#### $s.t \mathbf{x} \in \mathcal{C}$

Projection computation  
\n
$$
P_{\mathcal{C}}(\mathbf{m}) = \arg \min_{\mathbf{x}} \frac{1}{2} ||\mathbf{x} - \mathbf{m}||_2^2
$$

If no closed form solution is available: reformulate and solve using ADMM. This works for all transform-domain norm/cardinality/bounds

$$
\mathcal{P}_{\mathcal{C}}(\mathbf{m}) = \arg \min_{\mathbf{x}} \frac{1}{2} \|\mathbf{x} - \mathbf{m}\|_2^2
$$

$$
= \arg \min_{\mathbf{x}} \frac{1}{2} \|\mathbf{x} - \mathbf{m}\|_2^2
$$

$$
= \arg \min_{\mathbf{x}} \frac{1}{2} \|\mathbf{x} - \mathbf{m}\|_2^2
$$

#### $s.t \mathbf{x} \in \mathcal{C}$

 $s.t \mathbf{x} \in \mathcal{C}$ 

- s.t card $(Ax) \leq \sigma$
- s.t  $card(z) \leq \sigma$ ,  $Ax = z$

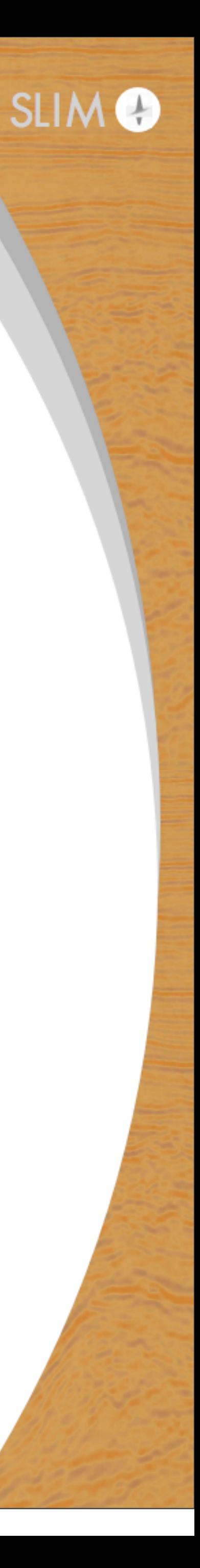

Projection computation  
\n
$$
P_{\mathcal{C}}(\mathbf{m}) = \arg \min_{\mathbf{x}} \frac{1}{2} ||\mathbf{x} - \mathbf{m}||_2^2
$$

If no closed form solution is available: reformulate and solve using ADMM. This works for all transform-domain norm/cardinality/bounds

$$
\begin{array}{c} 2 \\ 2 \end{array} \quad \text{s.t} \quad \mathbf{x} \in \mathcal{C}
$$

$$
\mathcal{P}_{\mathcal{C}}(\mathbf{m}) = \arg \min_{\mathbf{x}} \frac{1}{2} ||\mathbf{x} - \mathbf{m}||_2^2
$$

$$
= \arg \min_{\mathbf{x}} \frac{1}{2} ||\mathbf{x} - \mathbf{m}||_2^2
$$

$$
= \arg \min_{\mathbf{x}} \frac{1}{2} ||\mathbf{x} - \mathbf{m}||_2^2
$$

$$
\begin{array}{ll} 2 & \text{s.t} \quad \mathbf{b}^l \le A\mathbf{x} \le \mathbf{b}^u \end{array}
$$

 $s.t$   $b^{l} \leq z \leq b^{u}$ ,  $Ax = z$ 

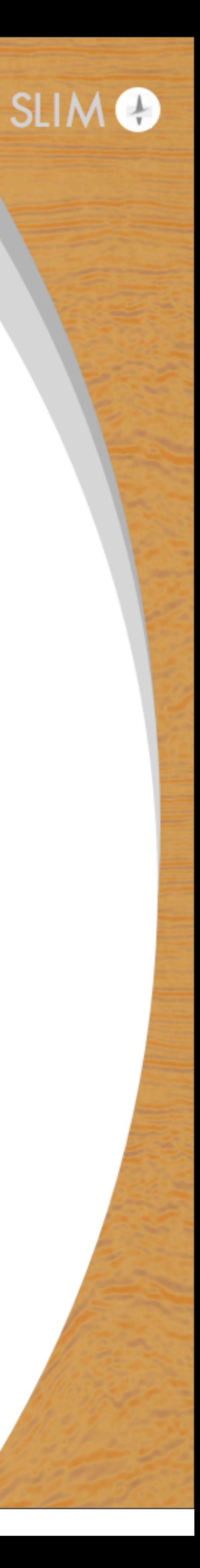

#### $s.t \mathbf{x} \in \mathcal{C}$

Projection computation  
\n
$$
P_{\mathcal{C}}(\mathbf{m}) = \arg \min_{\mathbf{x}} \frac{1}{2} ||\mathbf{x} -
$$

%obtain projector function handle %A: transform domain operator 8 proj z projector onto norm-ball, bounds or cardinality proj z=@(input) project l1 norm(input,sigma) proj\_TV=@(input) P\_ADMM(input,A,proj\_z)

### $\|\mathbf{x} - \mathbf{m}\|_2^2$  s.t  $\|\mathbf{z}\| \le \sigma$ ,  $A\mathbf{x} = \mathbf{z}$

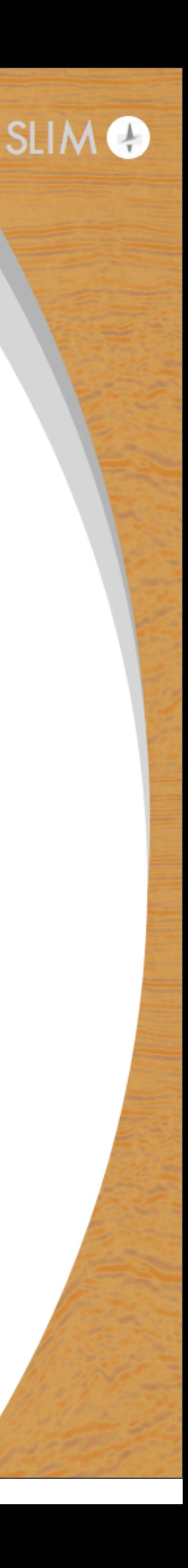

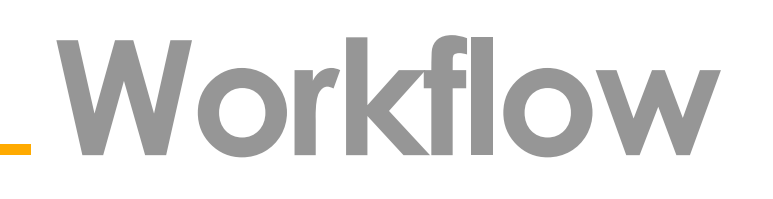

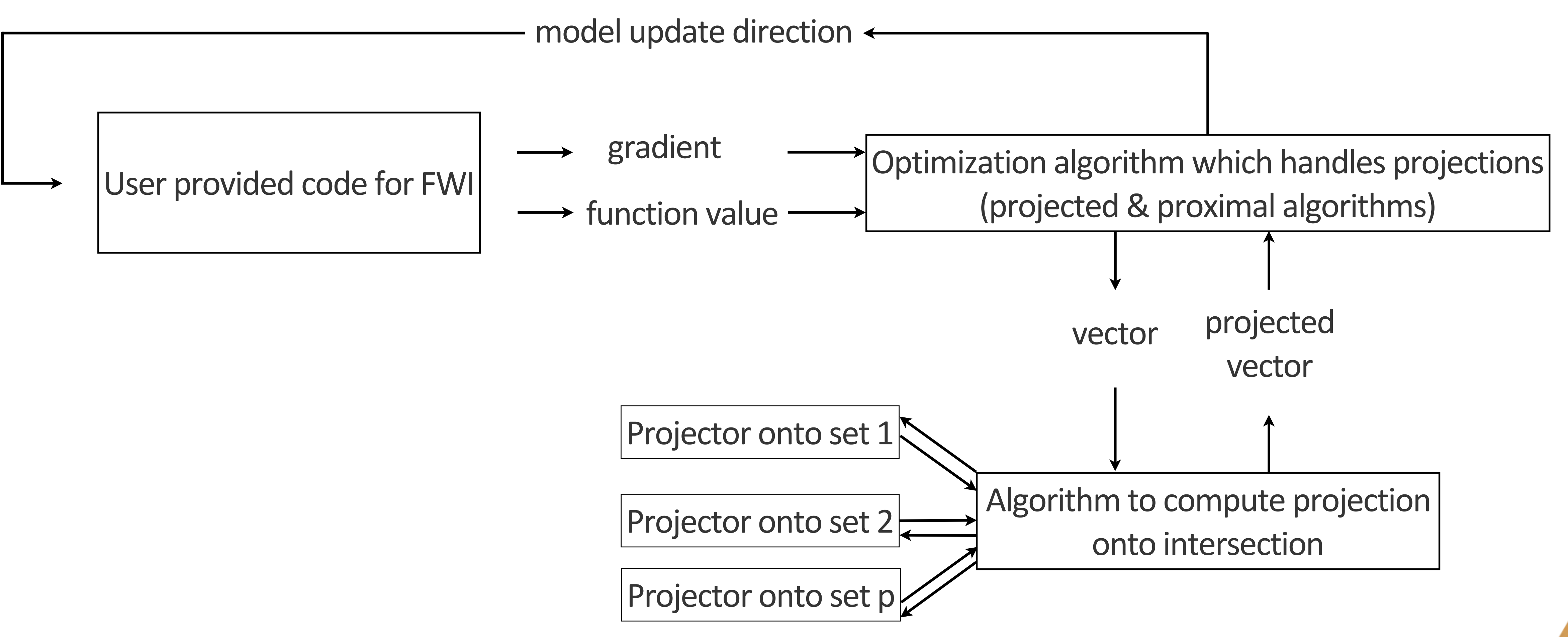

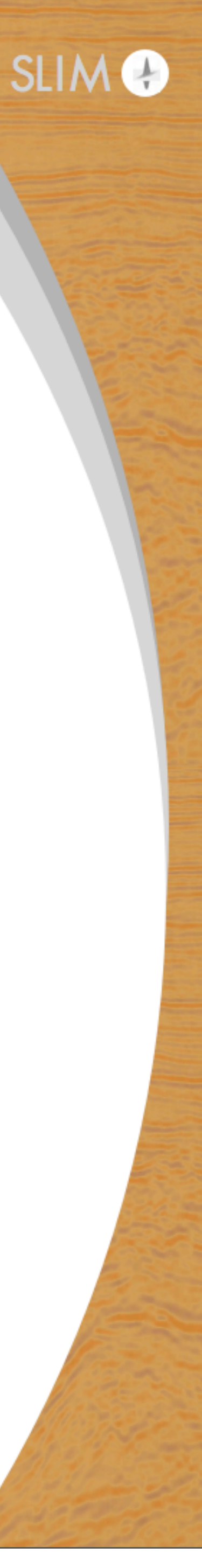

## **Code(1)**

User provides a code which computes function values and gradients:

%1)set up code to compute function value and gradient  $% 1$ ) set up code to compute function value and gradient

This is a function handle which acts as:

#### data\_misfit=@(input) compute\_misfit\_gradient(input,geometry,sources,frequencies);

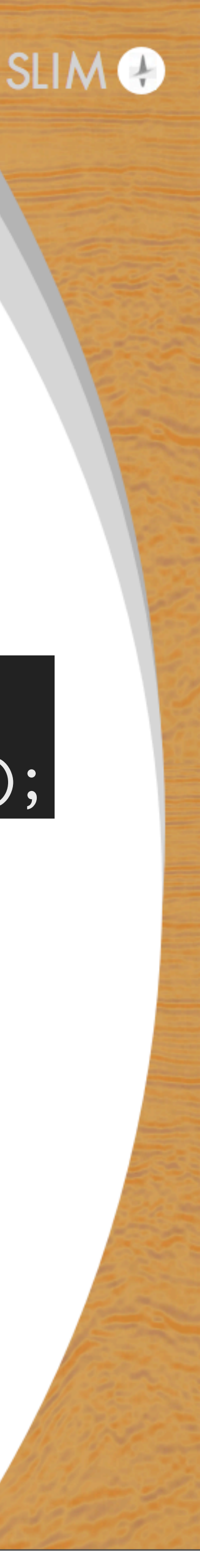

#### [f,g]= data\_misfit(m);

separately.

initial model.

 $\%$ 2)obtain projectors onto each set separately [Proj\_bound,Proj\_TV,Proj\_rank] = setup\_constraints(constraint,geometry,m0,frequencies);

Each projector is a function handle, input is projected onto the set:

### **Code(2)**

#### output=Proj\_TV(input)

#### Use a script provided by the toolbox to get projectors onto each constraint set

### This script requires information about the model grid and possibly frequencyand

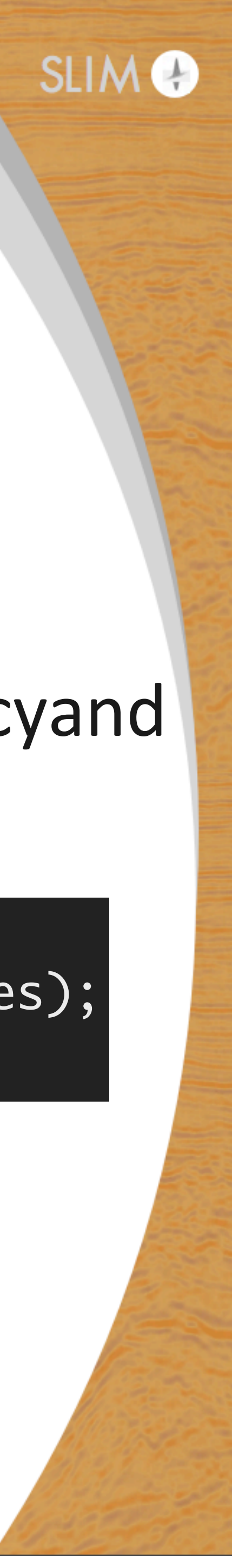

### **Code(3)**

Obtain the projector onto the intersection. Requires the function handles to the separate projectors as input.

%3)set up Dykstra's algorithm Proj\_intersect = @(input) Dykstra(input,Proj\_bound,Proj\_TV,Proj\_rank);

Output is the projection onto the intersection.

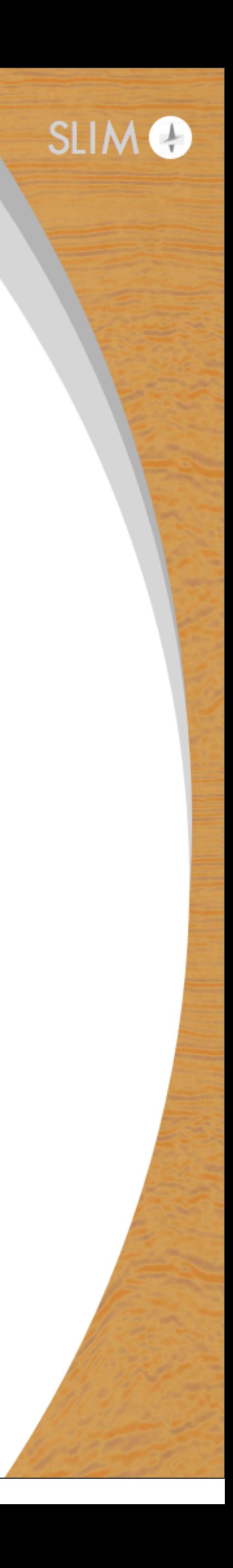

### **Code(4)**

#### Call optimization algorithm using the data-misfit & gradient function handle and the intersection projector.

%4) optimize

m\_est = SPG(data\_misfit,m0,Proj\_intersect);

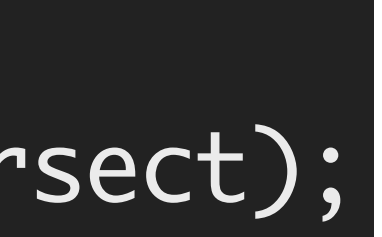

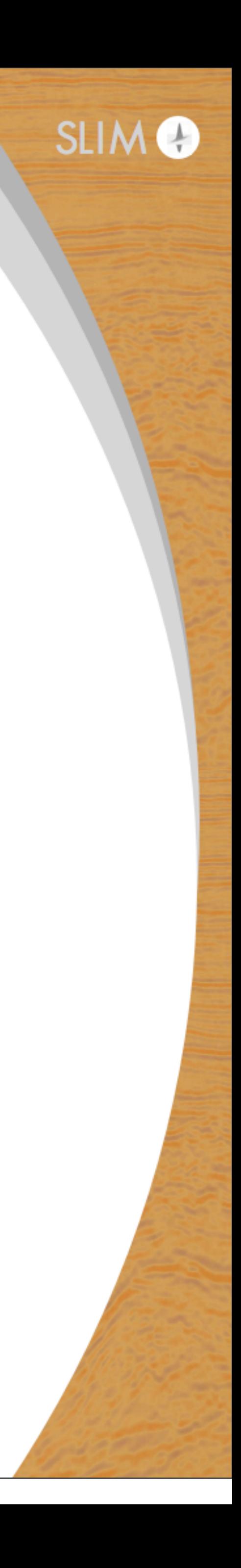

### **Code overview**

 $\%1$ ) set up code to compute function value and gradient

 $\%$ 2)obtain projectors onto each set separately

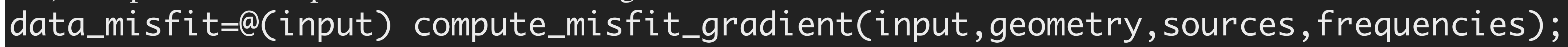

 $\sqrt[6]{64}$  optimize m\_est = SPG(data\_misfit,m0,Proj\_intersect);

- [Proj\_bound,Proj\_TV,Proj\_rank] = setup\_constraints(constraint,geometry,m0,frequencies);
	-

![](_page_39_Picture_10.jpeg)

![](_page_39_Picture_11.jpeg)

%3)set up Dykstra's algorithm Proj\_intersect = @(input) Dykstra(input,Proj\_bound,Proj\_TV,Proj\_rank);

### **Numerical examples**

(projected) gradient descent is much too slow in practice.

Instead, we use (stochastic) versions of gradient descent with

- non-monotone linesearch
- spectral scaling
- momentum/inertia.

These methods are also less prone go get stuck in shallow local minimizers (empirically).

spectral projected gradient.

- 
- Numerical examples use a variant of (stochastic) non-monotone

![](_page_40_Picture_13.jpeg)

**Initial velocity model** x [m] 0 2000 4000 6000 8000 10000 12000 

![](_page_41_Picture_8.jpeg)

![](_page_41_Figure_3.jpeg)

![](_page_41_Figure_2.jpeg)

### Frequency batches:  $\{3, 3.33, 3.67, 4\}, \{4, 4.33, 4.67, 5\}, \{\ldots\}, \{12, 12.33, 12.67, 13\}$

![](_page_42_Figure_1.jpeg)

**Bounds only, cycle 2** x [m] 0 2000 4000 6000 8000 10000 12000 Ξ<br><mark><sub>N</sub> 2000</mark> 

![](_page_42_Picture_5.jpeg)

![](_page_42_Figure_3.jpeg)

![](_page_42_Picture_6.jpeg)

![](_page_42_Figure_7.jpeg)

![](_page_42_Picture_8.jpeg)

#### Questions:

- How can constraints help?
- Which constraints?
- How to select the associated parameters?

![](_page_43_Picture_8.jpeg)

![](_page_44_Figure_3.jpeg)

### **A possible strategy:**

#### Only use bound constraints to see what works and what does not.

#### **Observations:**

- Top of salt looks good.
- Velocity drops down to minimum just below the top.

![](_page_44_Picture_10.jpeg)

One option: pointwise slope constraints (as before):

- 
- velocity can only slowly decrease with depth.  $\mathbf{b}^l_i$  = small negative number *i*

![](_page_45_Picture_12.jpeg)

$$
\mathcal{C} \equiv \{ \mathbf{m} \mid \mathbf{b}^l \leq A \mathbf{m} \leq \mathbf{b}^u \}
$$

In this example  $A$ m means  $b_i^l$ 

#### In words:

velocity can increase with depth, unbounded.

$$
\tfrac{l}{i} \leq \frac{\mathbf{m}_{i+1,j} - \mathbf{m}_{i,j}}{h_z} \leq \infty
$$

Need to prevent the velocity to drop quickly in the depth direction.

Solution...

## **Frequency domain FWI example 3 – Salt structure**

Use previous result as initial guess & rerun inversion.

Salt is extended downwards, but our current constraints do now allow a sharp salt bottom.

![](_page_46_Figure_8.jpeg)

![](_page_47_Figure_7.jpeg)

Salt bottom is much sharper, but not perfect.

## **Frequency domain FWI example 3 – Salt structure**

Turn of slope constraints & rerun with just bound constraints.

#### Another strategy if we do not have much prior information:

- Combine many 'weak' constraints.
- Each constraint eliminates a class of physically unrealistic models.
- The intersection is then a more 'powerful' constraint set.
- Philosophy: describe what the model should not look like.

![](_page_48_Picture_9.jpeg)

left side of the Marmousi model 10 simultaneous sources zero mean Gaussian noise

![](_page_49_Picture_5.jpeg)

![](_page_49_Figure_2.jpeg)

left side of the Marmousi model 10 simultaneous sources zero mean Gaussian noise

#### Bound constraints only

![](_page_50_Picture_5.jpeg)

![](_page_50_Figure_2.jpeg)

![](_page_51_Figure_5.jpeg)

Now use all of the prior information below: 1.Bound constraints

- 2. Reasonable initial model -> tighten bounds to start model +/- 1000 m/s
- 3. Coarse structure is blocky -> limit the total-variation a little bit
- 4. Approximately layered, except the bottom -> rank constraint 5. No large jumps in the horizontal direction -> slope constraint on horizontal gradient. 6. Small number of horizontal velocity jumps->limit cardinality of horizontal gradient.

## **Frequency domain FWI example 4 – sediments**

![](_page_51_Picture_8.jpeg)

### Much better model estimate. Bottom part not estimated well, because it was not described by the constraints.

![](_page_52_Picture_5.jpeg)

![](_page_52_Figure_2.jpeg)

![](_page_52_Figure_3.jpeg)

![](_page_53_Figure_2.jpeg)

![](_page_53_Figure_3.jpeg)

#### True model

![](_page_53_Picture_5.jpeg)

### **Convex vs non-convex sets**

#### **convex**

pro:

- Dykstra & ADMM will converge
- 

con:

# • Any other algorithms can be swapped in and it will work as well.

#### • Constraint definition sometimes not intuitive or difficult to estimate.

![](_page_54_Picture_12.jpeg)

### **Convex vs non-convex sets**

#### **non-convex**

pro:

• Constraint definition is often more intuitive.

#### con:

- 
- of non-convex sets.

• Dykstra & ADMM may not find projections, but approximations. • Any other algorithm needs to be carefully tested for robustness in case

![](_page_55_Picture_12.jpeg)

## **Related geophysical work (1)**

- [A. Baumstein, 2013] . This work attempts to find the projection onto an intersection using POCS, for different constraints. Includes preconditioner in the projected gradient algorithm. May not converge.
- [E. Esser et. al., 2014; 2015] (UBC Tech report; EAGE 2015). Similar philosophy/ideas & problem formulation, different constraints and algorithms.
- [B. Peters, B. R. Smithyman & F.J. Herrmann, 2015] (UBC Tech report) projected quasi-Newton based version of this presentation.
- **[B. R. Smithyman, B. Peters & F.J. Herrmann, 2015] (EAGE, 2015). About real land dataset, uses** projected quasi-Newton.
- **[S. Becker et. al., 2015]. (EAGE,2015)** Also uses projected/proximal quasi-Newton, for projections onto a single set. Curvelet domain sparsity/TV.
- [B. Peters, Z. Fang, B. R. Smithyman & F.J. Herrmann, 2015] (submitted to SEG 2015 conference). About the Chevron blind-test dataset (2014). Projected Newton-type using ADMM.

![](_page_56_Picture_9.jpeg)

## **Related geophysical work (2)**

![](_page_57_Picture_3.jpeg)

### **Conclusions & remarks**

Non-convex sets may be easier to use.

Current algorithms perform sufficiently well with non-convex sets, if combined with other sets.

robustness in the near future.

Suitable for any nonlinear inverse problem. All software is available at our Github (Matlab).

- 
- Working with non-convex sets is an active research topic, expect improved

- 
- 
- Almost finished: compiled Matlab, variables passed as filenames.

![](_page_58_Picture_12.jpeg)

### **Acknowledgements**

support of the member organizations of the SINBAD Consortium.

# This research was carried out as part of the SINBAD project with the

![](_page_59_Picture_5.jpeg)

![](_page_59_Picture_6.jpeg)